#### ФЕДЕРАЛЬНОЕ ГОСУДАРСТВЕННОЕ БЮДЖЕТНОЕ ОБРАЗОВАТЕЛЬНОЕ УЧРЕЖДЕНИЕ ВЫСШЕГО ОБРАЗОВАНИЯ «АМУРСКАЯ ГОСУДАРСТВЕННАЯ МЕДИЦИНСКАЯ АКАДЕМИЯ» МИНИСТЕРСТВА ЗДРАВООХРАНЕНИЯ РОССИЙСКОЙ ФЕДЕРАЦИИ

СОГЛАСОВАНО Проректор по учебной работе.

Н.В. Лоскутова

« 27 » апреля 2023 г.

Решение ЦКМС « 27 » апреля 2023 г.

протокол № 7

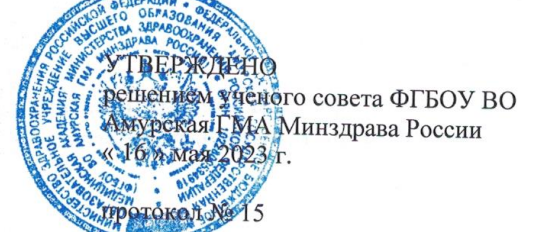

Ректор ФГБОУ ВО Амурская ГМА Минздрава России

Т.В. Заболотских

«16» мая 2023 г.

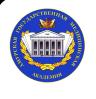

ДОКУМЕНТ ПОДПИСАН ЭЛЕКТРОННОЙ ПОДПИСЬЮ

Сертификат: 00B8CAB2C8DE14D175DDCE407C47018195 Бладелец: Заболотских Татьяна Владимировна<br>Действителен: с 19.12.2022 до 13.03.2024

# РАБОЧАЯ ПРОГРАММА дисциплины «Введение в искусственный интеллект»

Специальность: 31.05.02 Педиатрия Kypc: 6 Семестр: 11 Всего часов: 72 часа Всего зачетных единиц: 2 з.е. Форма контроля: зачет с оценкой, 11 семестр

Благовешенск 2023

Рабочая программа дисциплины составлена в соответствии с требованиями Федерального государственного образовательного стандарта высшего образования - специалитет по специальности 31.05.02 Педиатрия, утверждённого приказом Минобрнауки России от 12.08.2020 г. № 965 (зарегистрировано в Минюсте России 25.08.2020 г. № 59452), АПОП ВО (2021 г.).

#### ABTOD:

September  $\int_{\mathbb{R}^n} \frac{1}{\|x\|_{\mathcal{H}}^2} \left|\frac{1}{\|x\|_{\mathcal{H}}^2} \right|^{1/2} dx$  $V^{\rm{fit}}$ 

> a shi зав. кафедрой медицинской физики, к.п.н., доцент, Е.В. Плащевая ст. преподаватель кафедры медицинской физики Н.В. Нигей

#### Рецензенты:

зав. кафедрой физиологии и патофизиологии ФГБОУ ВО Амурская ГМА, д.б.н., к.х.н., доцент, Т.А. Баталова

зав. кафедрой экономики, управления и технологии, ФГБОУ ВО «БГПУ», к. физ.-мат. н., доцент, С.Ю. Ланина

УТВЕРЖДЕНА на заседании кафедры «Медицинская физика», протокол № 9 от «20» марта 2023 г.

学程 2007年

 $\frac{1}{2} \frac{1}{2}$  (we have a second second).

Зав. кафедрой, к.м.н., доцент

Заключение Экспертной комиссии по рецензированию Рабочих программ: протокол № 1 от «21» марта 2023 г.

Эксперт экспертной комиссии, К.Т.Н.

Е.А. Уточкина

УТВЕРЖДЕНА на заседании ЦМК №1: протокол № 6 от «21» марта 2023 г.

Председатель ЦМК №1 д.м.н., профессор

Е.А. Бородин

СОГЛАСОВАНО: декан педиатрического факультета,

д.м.н., доцент

В.И. Павленко

 $\frac{1}{\sqrt{2\pi}}$  E.B. Плащевая

 $\langle 27 \rangle$  апреля 2023 г.

# **СОДЕРЖАНИЕ**

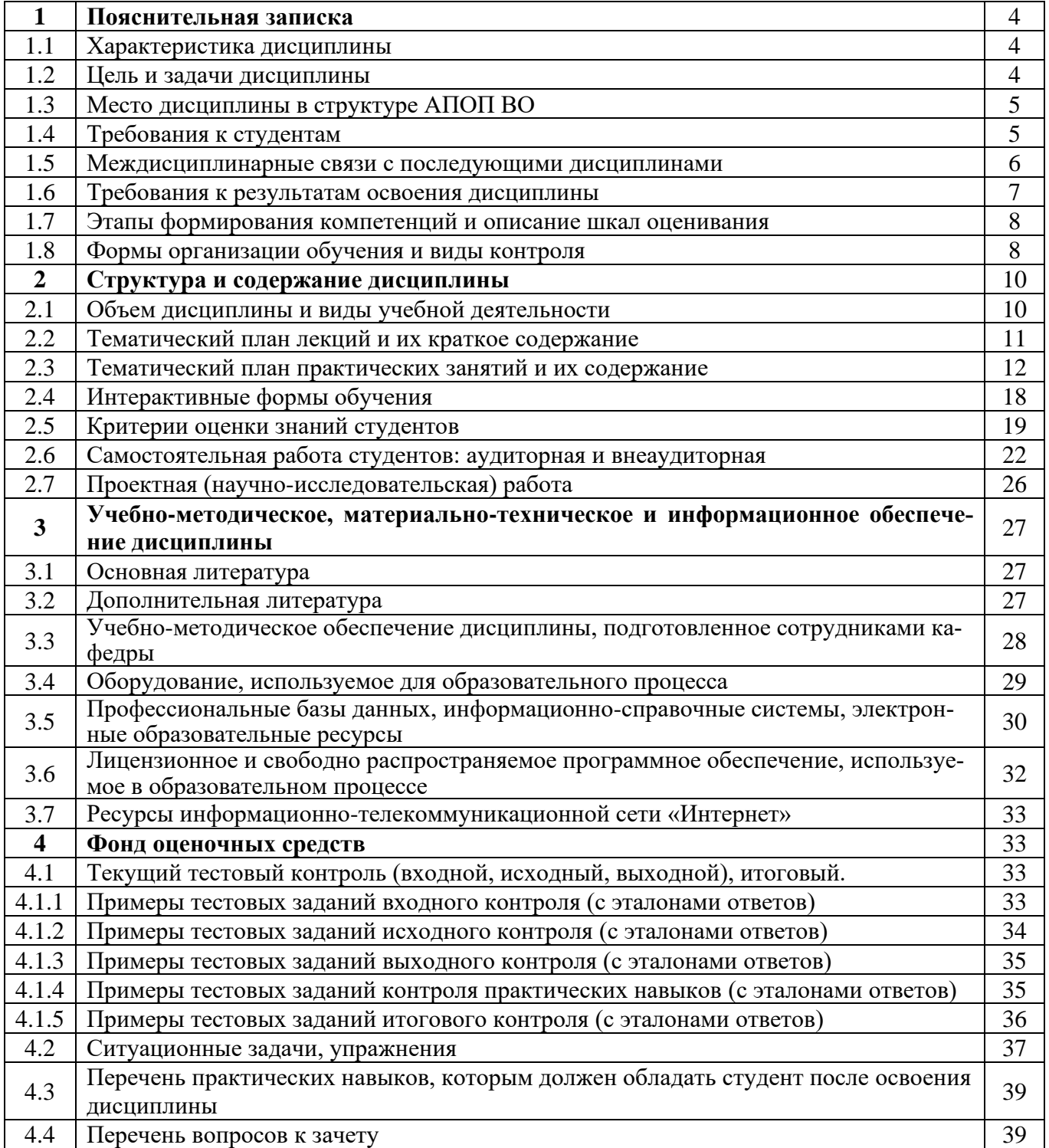

#### 1. ПОЯСНИТЕЛЬНАЯ ЗАПИСКА

#### 1.1. Характеристика дисциплины

Искусственный интеллект (ИИ) сегодня является одним из самых быстрорастущих сегментов мирового рынка злравоохранения. С олной стороны, ИИ помогает автоматизировать работу врачей и делать её более эффективной. С другой - используется в поисках решений для кардинального продления человеческой жизни. Благодаря обширным медицинским данным ИИ может оказаться полезным при постановке диагноза и выборе подходящего лечения, предоставив врачу «третье мнение»; прогнозировать перспективы лечения; анализировать полученные медицинские данные; проводить диагностику состояний пациентов; делать выводы и т.д. При наличии всей имеющейся медицинской информации о конкретном заболевании ИИ сможет проанализировать ее и выяснить, какие методы лечения и препараты были наиболее эффективны за всю историю врачебной практики и т.д.

Применение ИИ в медицине требует от специалистов понимания междисциплинарных связей на стыке нескольких наук: информатики, математики, биологии, психологии, кибернетики и т.д.

Особенностями изучения дисциплины «Введение в искусственный интеллект» являются: взаимозависимость между целями информационного и медицинского образования; универсальность и фундаментальность курса; особенность построения их содержания в зависимости от характера и общих целей подготовки врача и его специализации.

#### 1.2. Цель и задачи дисциплины.

#### Цель преподавания дисциплины:

- формирование целостного и системного понимания процесса научного исследования, обработки и представления результатов научного исследования с помощью информационных технологий;
- сформировать теоретические знания о математическом и алгоритмическом аппарате, используемом в медицине для диагностики патологических состояний;
- выработать умение по практическому применению методов и технологий искусственного  $\sim$ интеллекта в медицине для построения формальных математических моделей и интерпретации результатов моделирования;
- выработать умение построения систем искусственного интеллекта, решающих типичные задачи анализа заболеваний человека, с использованием программных средств машинного обучения:

#### Учебные задачи дисциплины:

- формирование системных теоретических знаний о получении, структуризации и формировании медицинской информации;
- формирование навыков проводить текстовую и графическую обработку медицинских данных с использованием стандартных средств операционной системы и общепринятых офисных приложений, а также прикладных и специальных программных средств;
- формирование навыков разработки номенклатуры медицинских понятий, формализации  $\equiv$ нормативных документов в области здравоохранения, разработки базы данных и знаний систем поддержки врачебных решений;

#### **1.3. Место дисциплины в структуре АПОП .**

В соответствии с ФГОС ВО – специалитет по специальности 31.05.02 Педиатрия (2020) дисциплина «Введение в искусственный интеллект» относится к дисциплинам вариативной части, Блок 1. Общая трудоемкость составляет 2 з.е. (72 часа), из них, аудиторных 48 часов, 24 часа выделено на самостоятельную работу студентов. Дисциплина преподается в 11 семестре на 6 курсе. Форма контроля – зачет с оценкой в 11 семестре.

Обучение студентов осуществляется на основе преемственности знаний и умений, полученных от предшествующих дисциплин: «Физика, математика» и «Медицинская информатика». Для освоения дисциплины «Введение в искусственный интеллект» необходимы теоретические знания, умения и навыки:

- основы математической статистики, элементы интегрального и дифференциального исчисления (определять основные статистические параметры, строить гистограммы, формулировать выводы по имеющимся данным);
- основные принципы хранения, сбора и обработки информации; составляющих компьютера и принципов его действия (пользоваться учебной, научной, научно-популярной литературой, сетью Интернет для учебной деятельности; пользоваться базовыми офисными пакетами программ).

Дисциплина «Введение в искусственный интеллект» является предметом, необходимым для изучения профильных дисциплин: нормальной физиологии, патофизиологии, клинической патофизиологии; биохимии; гистологии, эмбриологии, цитологии; гигиене; микробиологии и вирусологии; общественному здоровью и здравоохранению; неврологии и нейрохирургии; оториноларингологии; офтальмологии, лучевой диагностике и лучевой терапии; инфекционных болезней, анестезиологии, реанимации, интенсивной терапии и других клинических дисциплин.

#### **1.4 Требования к студентам**

Для изучения дисциплины «Введение в искусственный интеллект» студент должен обладать необходимыми знаниями, умениями и навыками, формируемыми предшествующими дисциплинами:

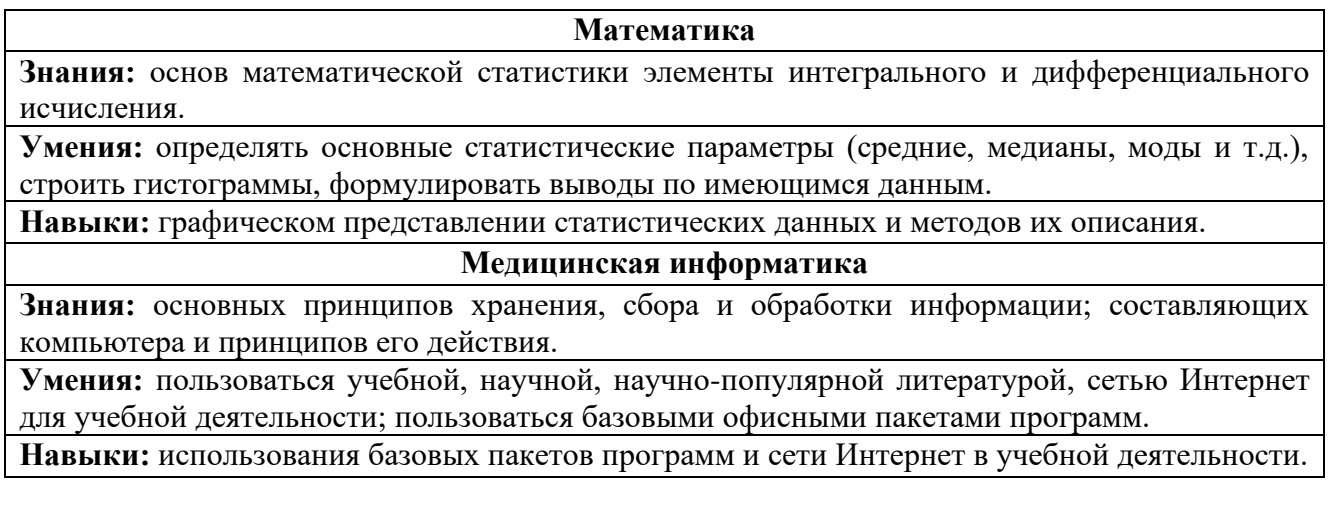

# **1.5 Междисциплинарные связи с последующими дисциплинами**

Знания, умения и навыки, необходимые для изучения последующих дисциплин:

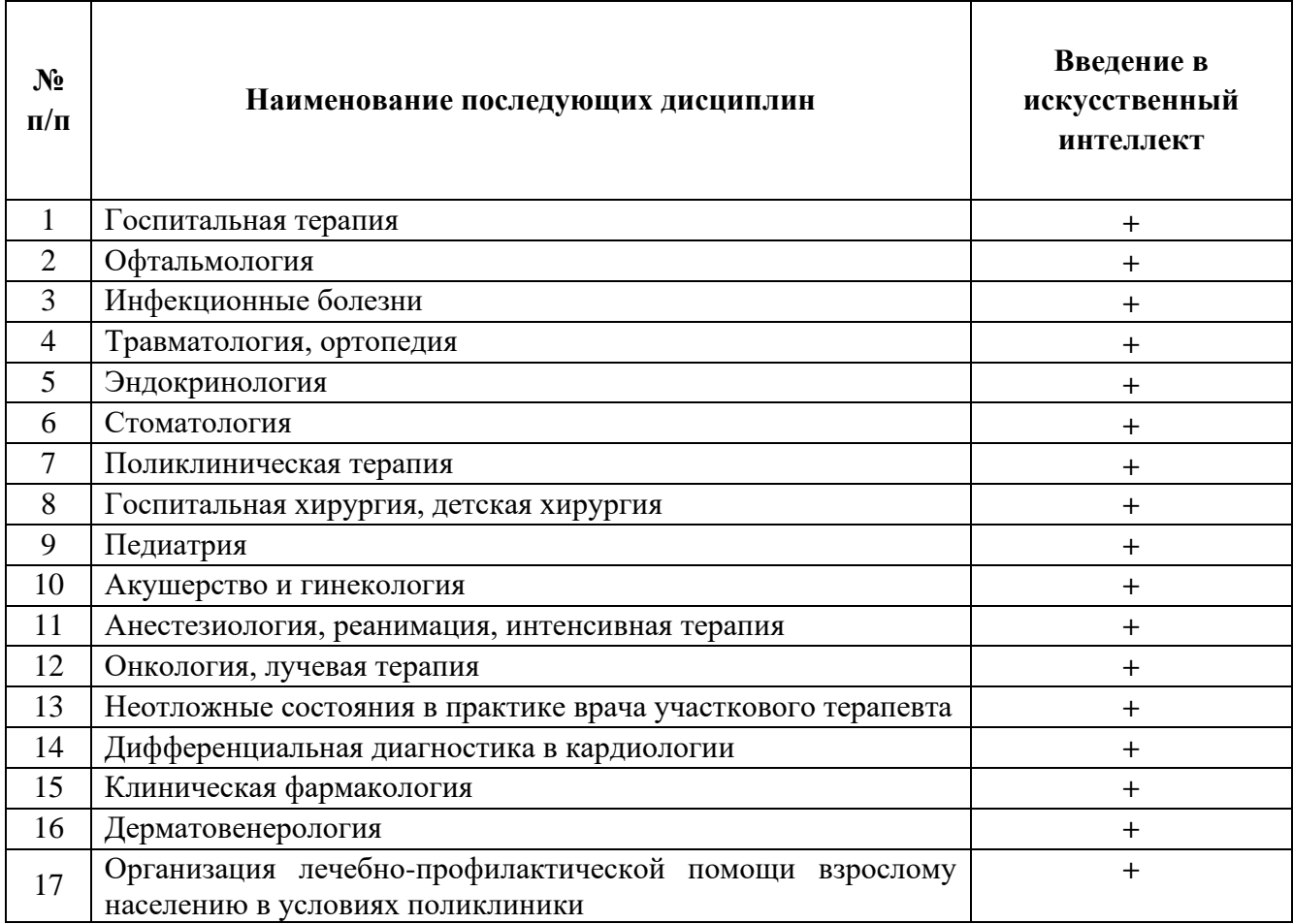

# **1.6 Требования к результатам освоения дисциплины**

Изучение дисциплины «Введение в искусственный интеллект» направлено на формирование следующих компетенций: универсальных (УК-4) и общепрофессиональных (ОПК-10).

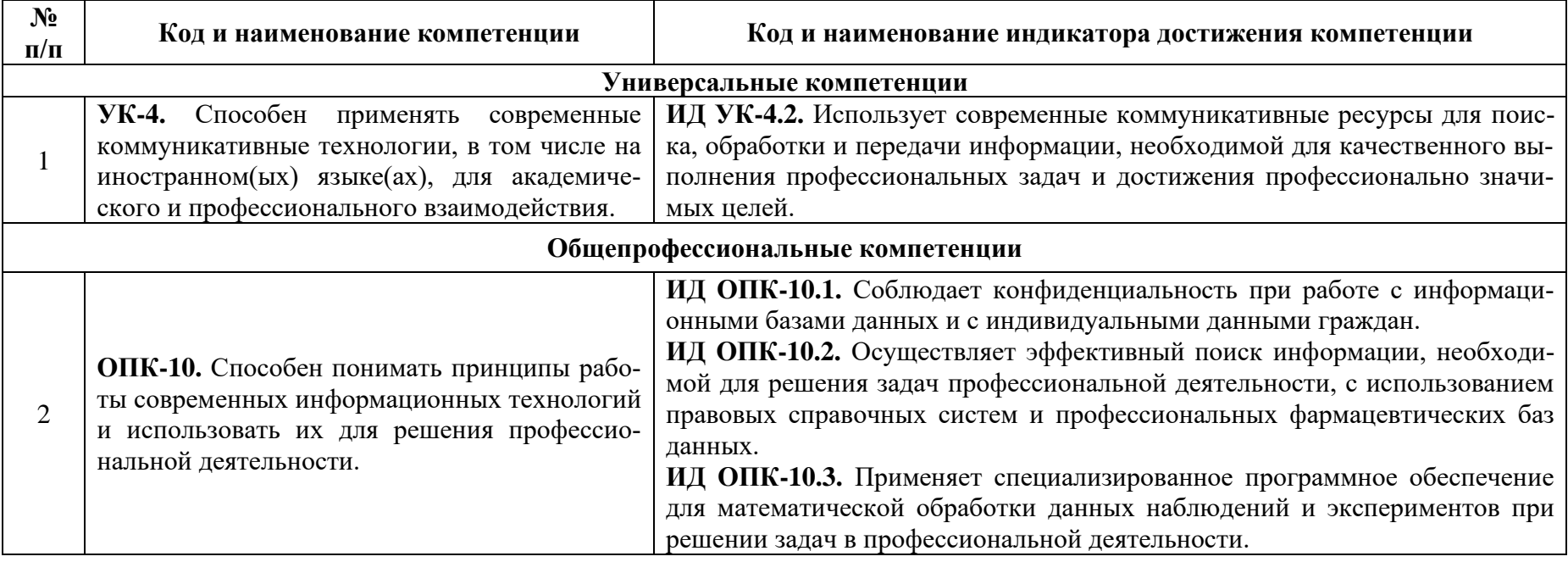

#### Разделы дисциплины и код формируемой компетенции

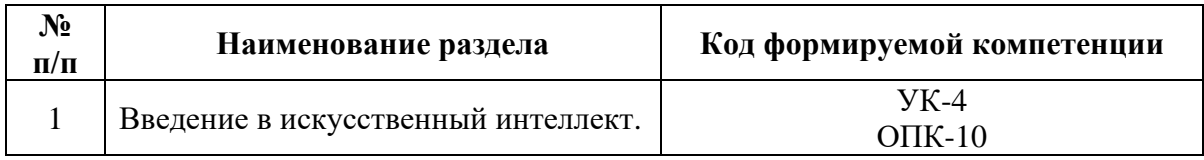

## 1.7 Этапы формирования компетенций и описание шкал оценивания

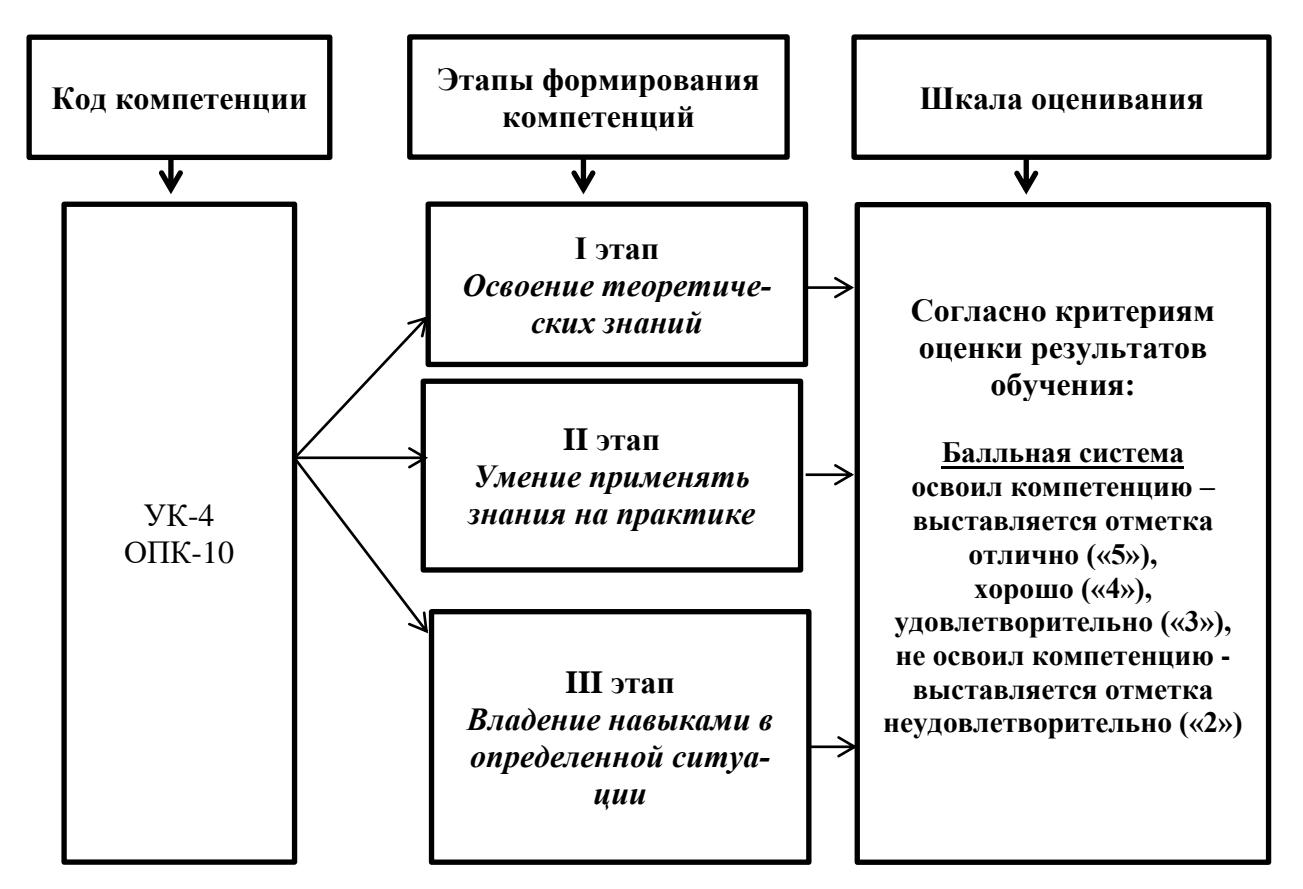

## 1.8 Формы организации обучения и виды контроля

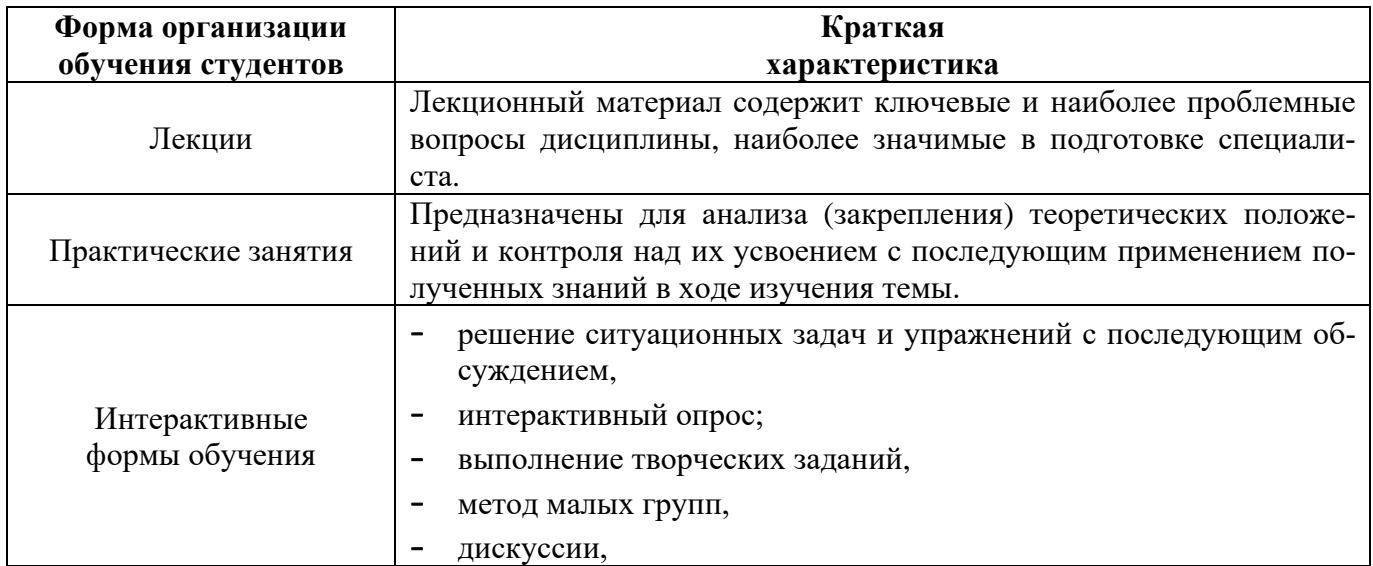

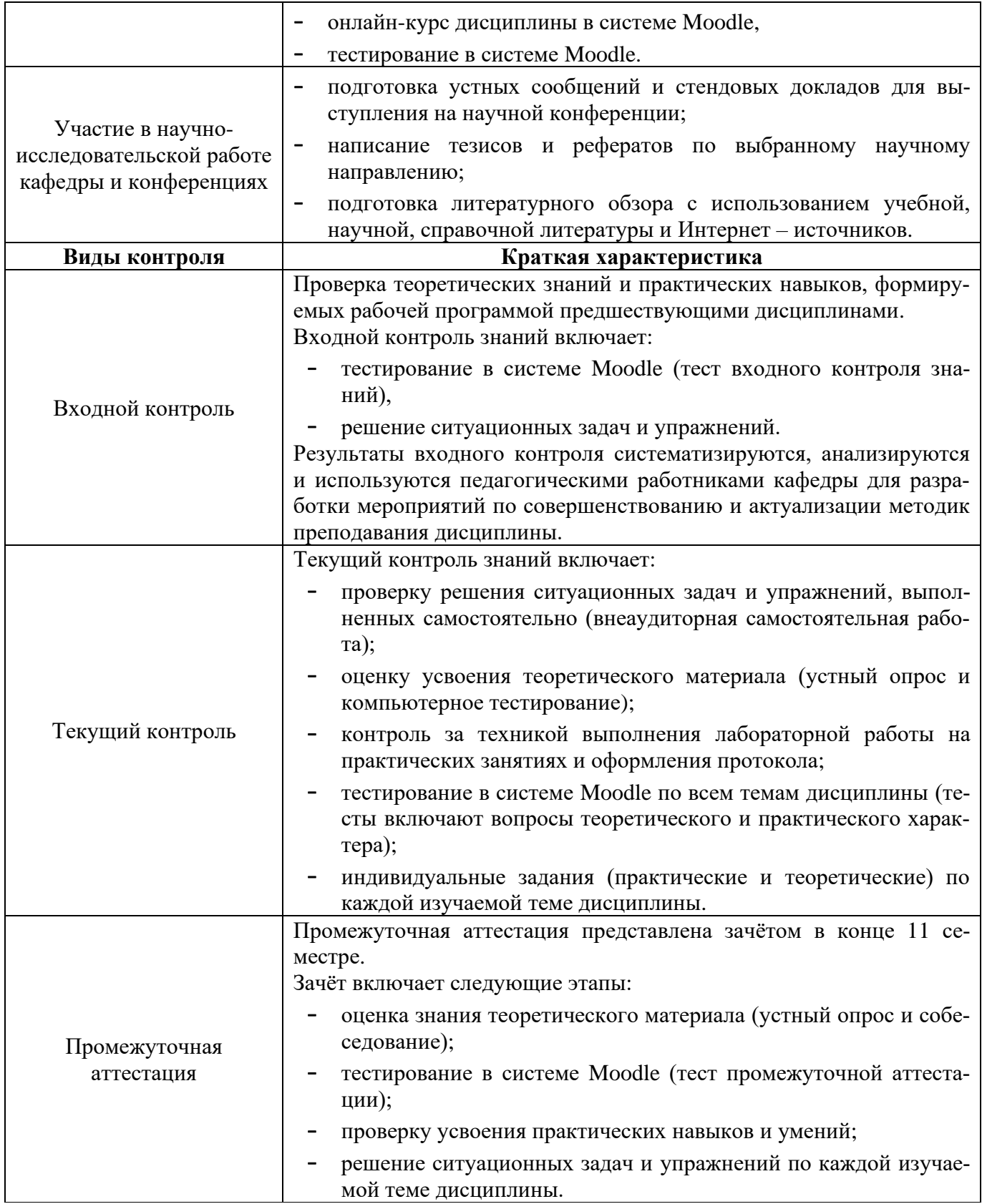

# **2. СТРУКТУРА И СОДЕРЖАНИЕ ДИСЦИПЛИНЫ**

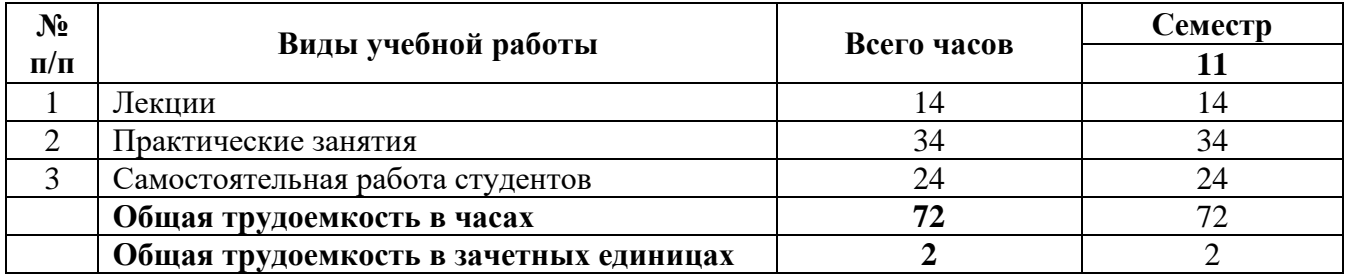

# **2.1 Объем дисциплины и виды учебной деятельности**

# **2.2 Тематический план лекций и их краткое содержание**

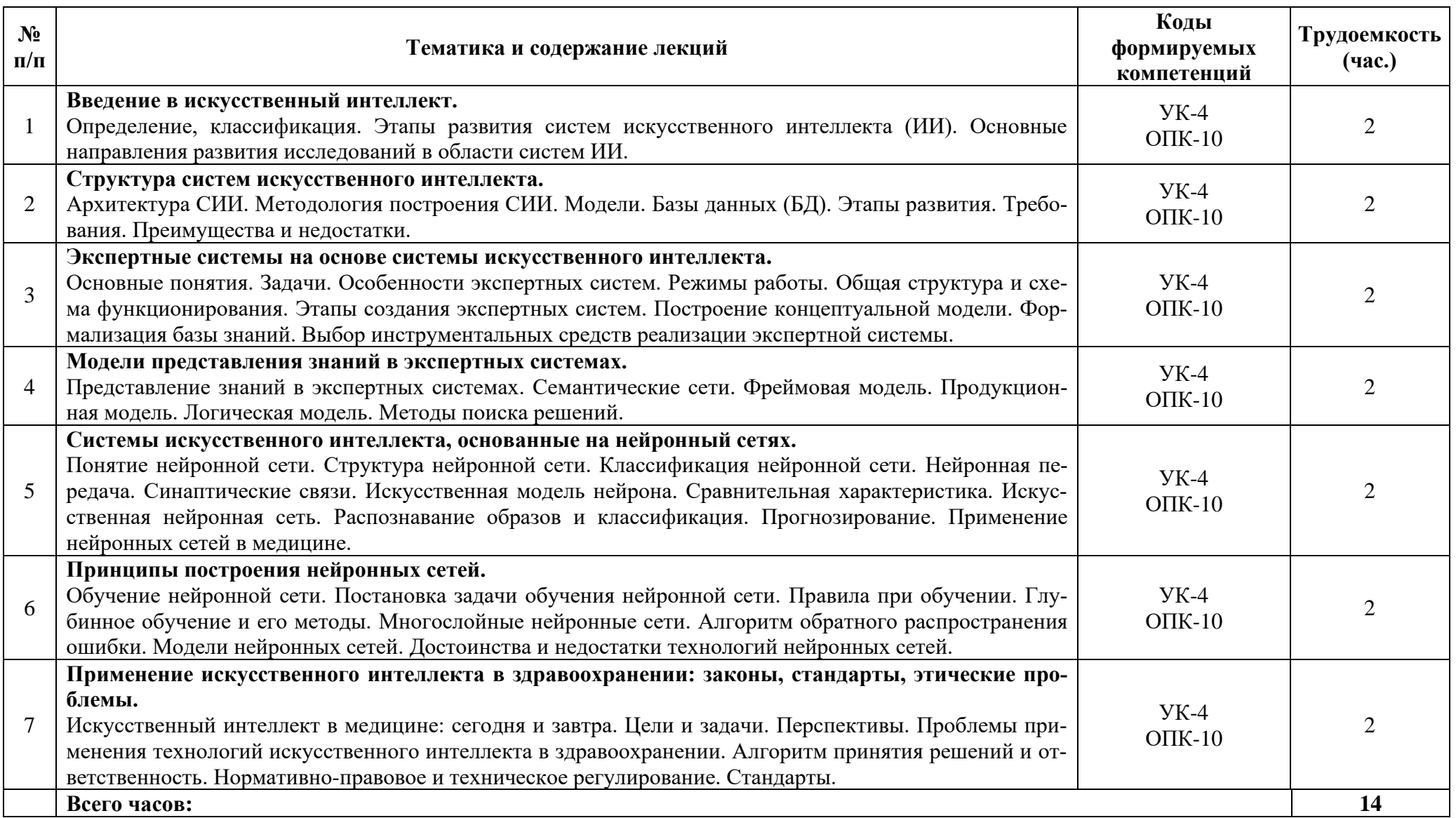

# 2.3 Тематический план практических занятий и их содержание.

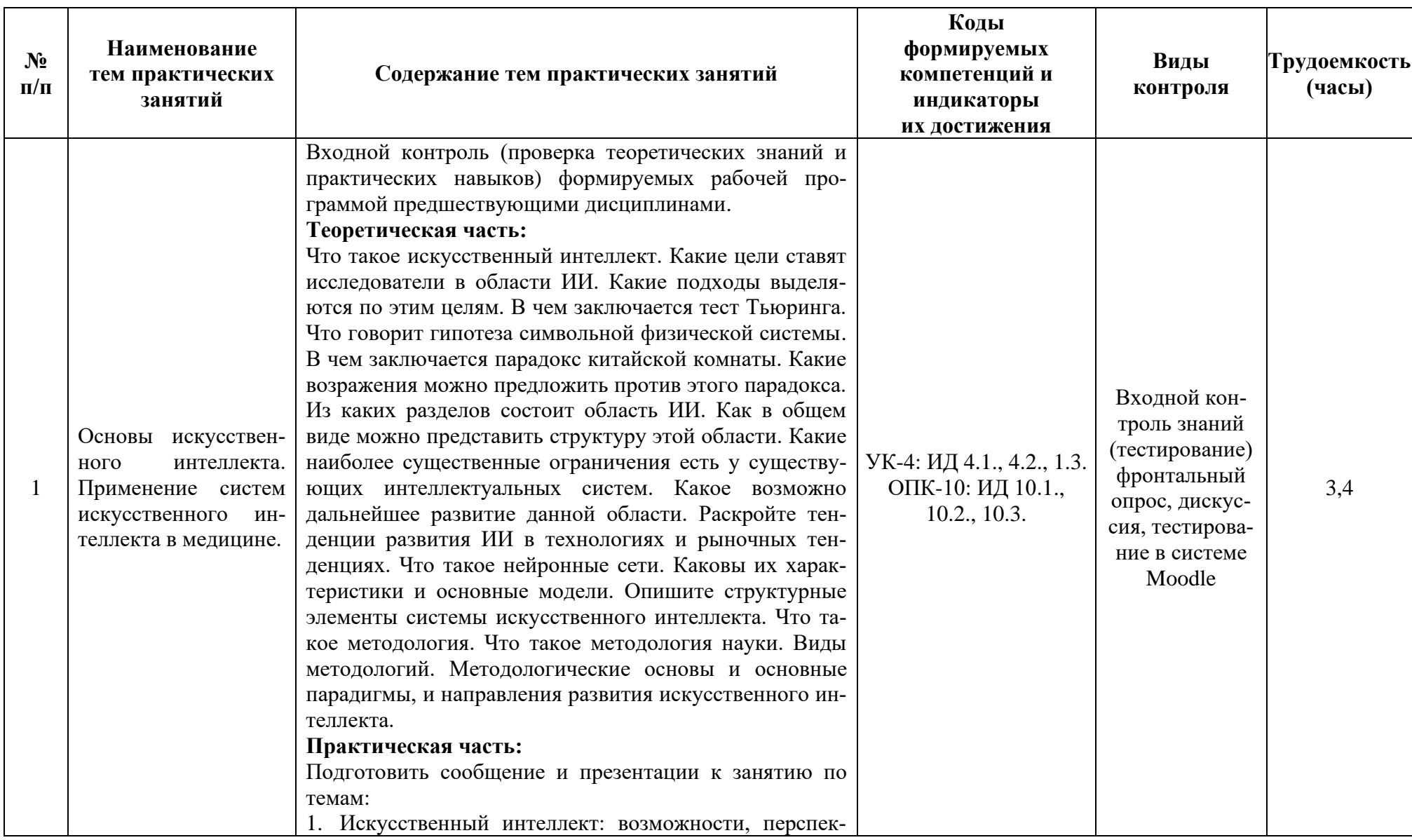

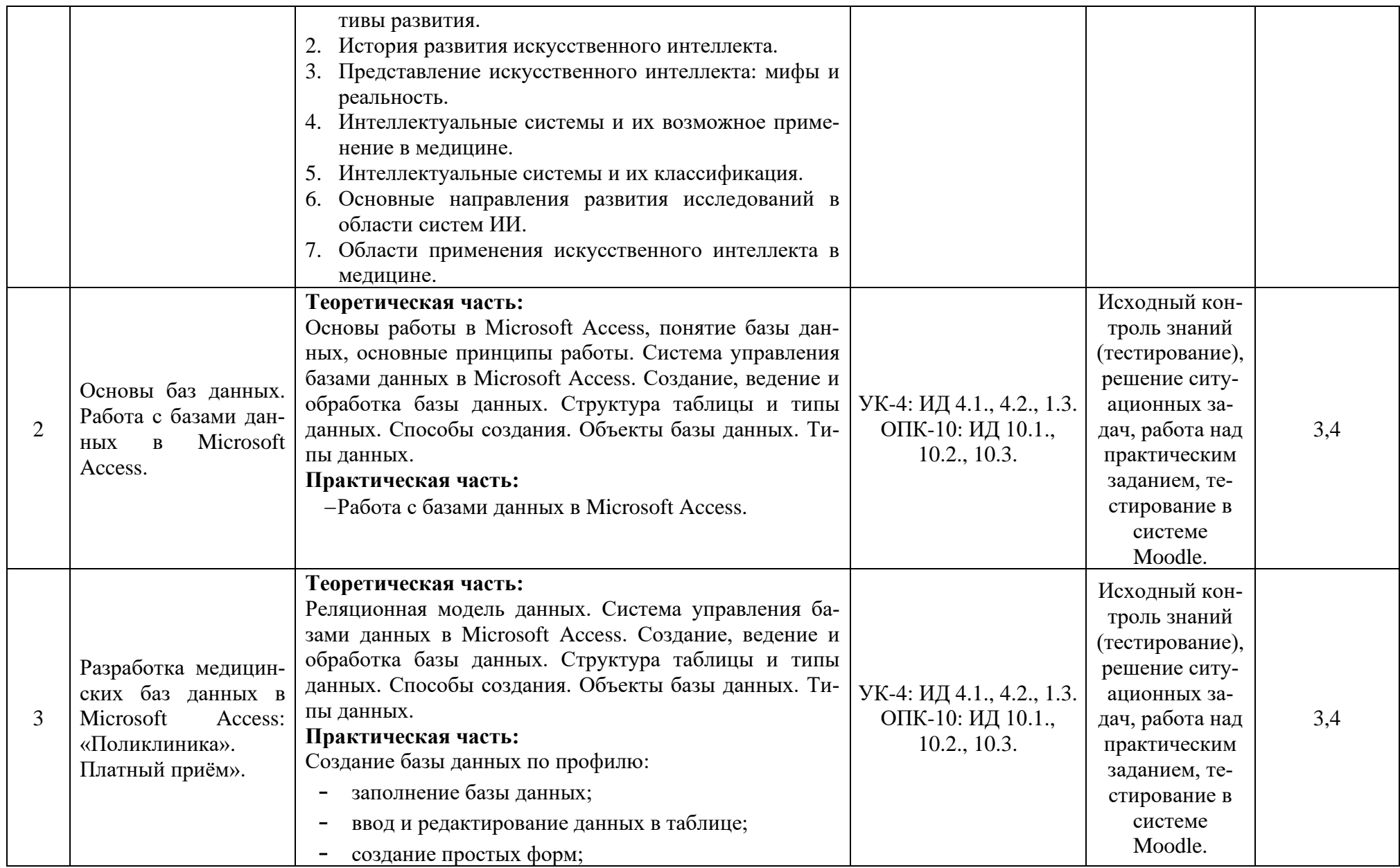

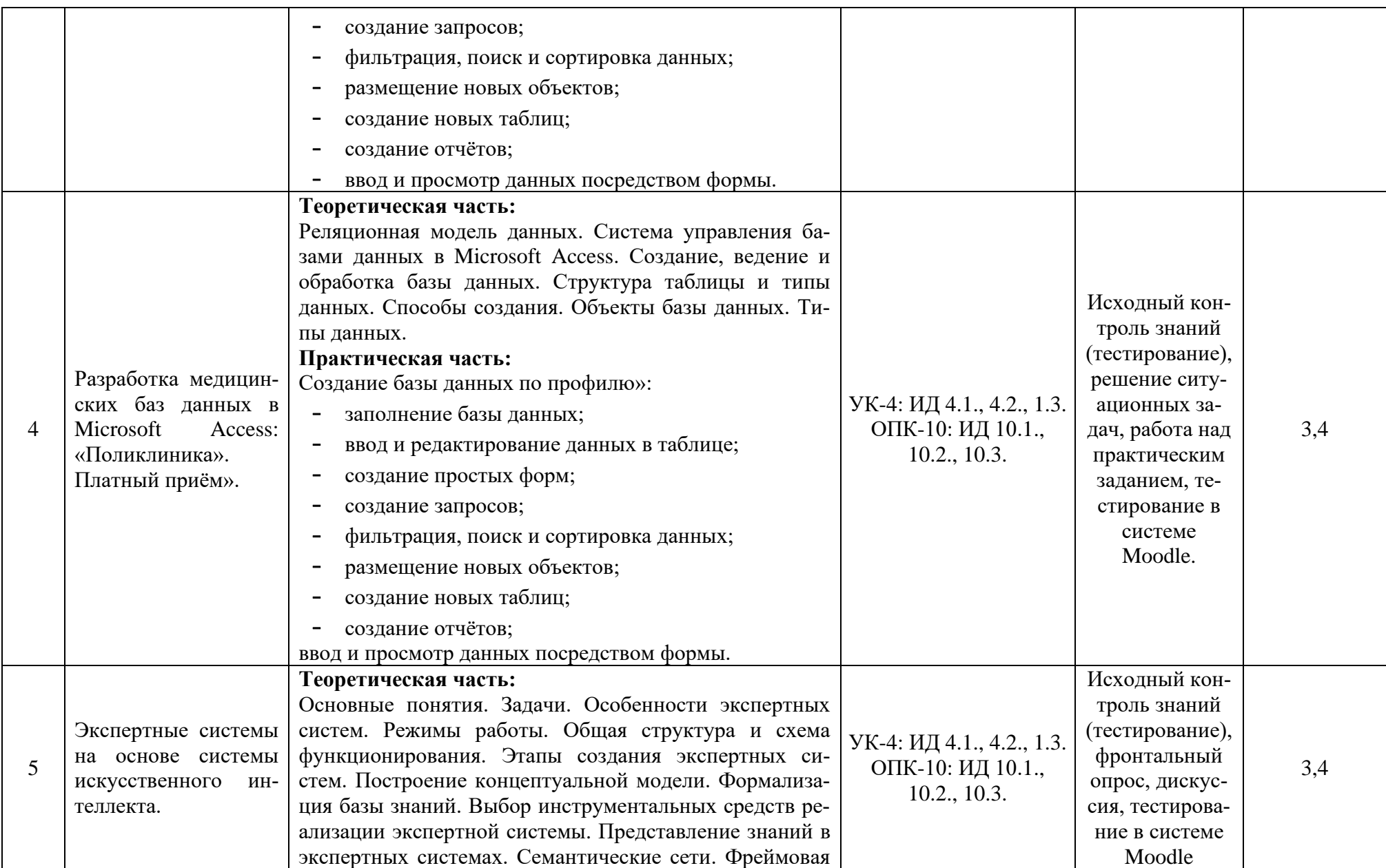

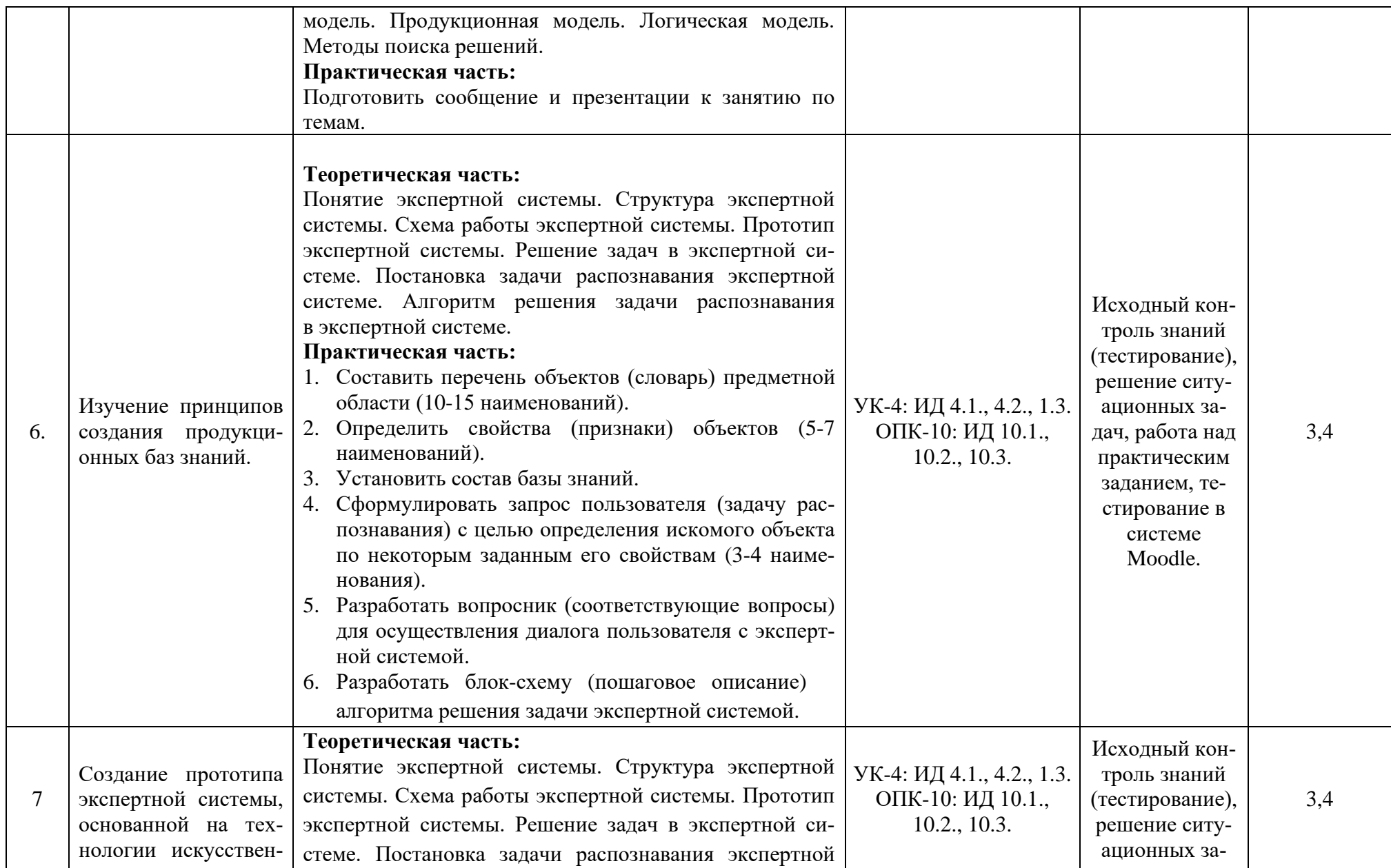

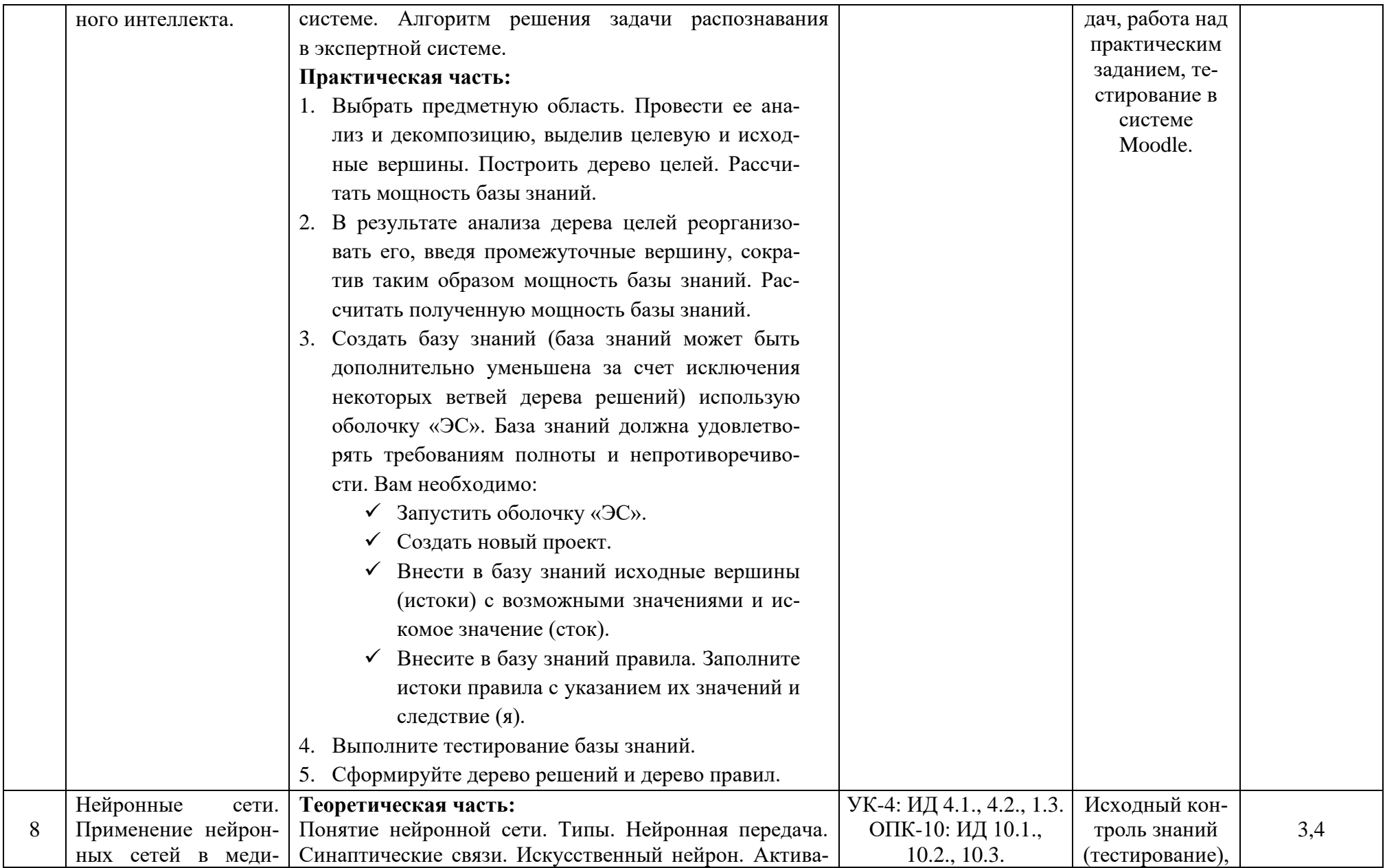

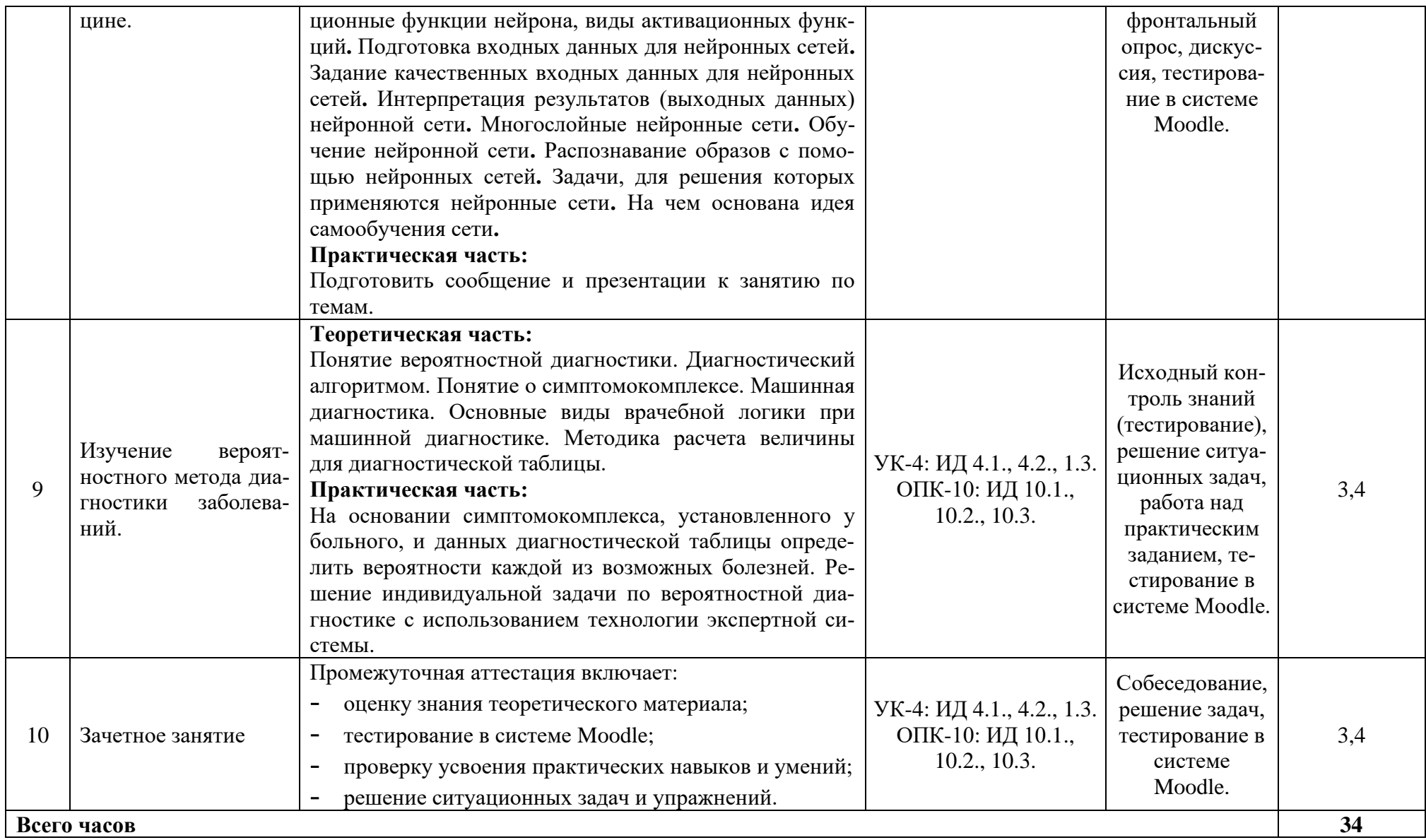

## **2.4 Интерактивные формы обучения**

С целью активизации познавательной деятельности студентов на практических занятиях широко используются интерактивные методы обучения (интерактивный опрос, работа малыми группами, компьютерный тестовый контроль и др.), участие в учебно-исследовательской и научноисследовательской работе.

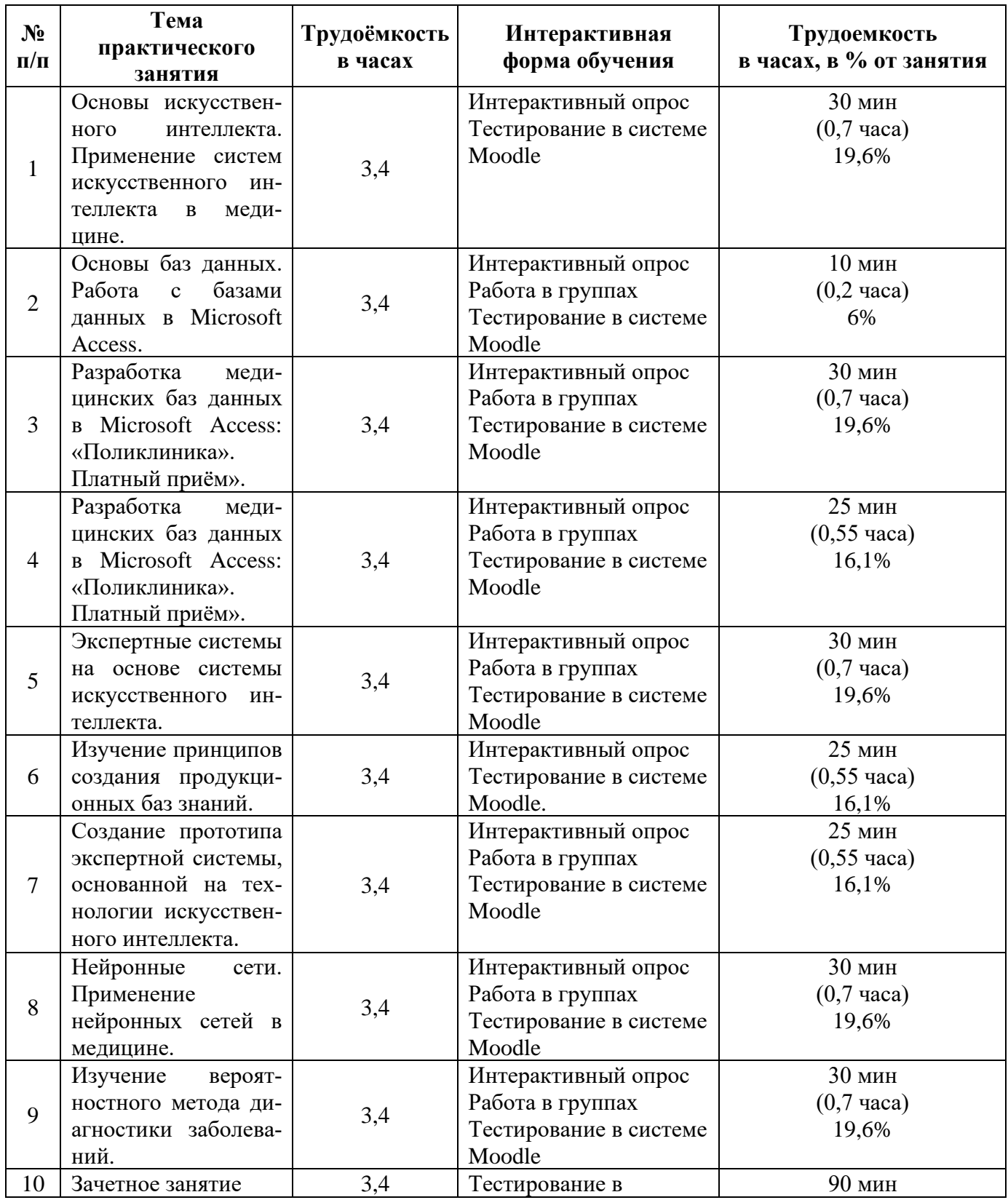

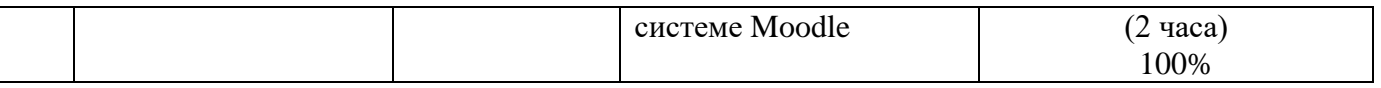

#### **2.5 Критерии оценки знаний студентов**

Оценка результатов обучения проводится согласно «Положения о системе оценивания результатов обучения студентов ФГБОУ ВО Амурская ГМА Минздрава России.

Основой для определения уровня знаний, умений, навыков являются критерии оценивания полнота и правильность:

- правильный, точный ответ;
- правильный, но неполный или неточный ответ
- неправильный ответ; нет ответа.

При выставлении отметок учитывается классификации ошибок и их качество:

- грубые ошибки;
- однотипные ошибки;
- негрубые ошибки; недочеты.

#### **Входной контроль**

Проводится на первом занятии, включает: тестирование в системе Moodle.

Режим доступа: <https://educ-amursma.ru/course/view.php?id=797>

Тестовый контроль включает вопросы по курсу предшествующих дисциплин «Физика, математика» и «Медицинская информатика.

#### **Текущий контроль**

Текущий контроль включает исходный и выходной контроль знаний.

Исходный контроль **-** осуществляется преподавателем в начале каждого занятия в виде фронтального опроса, решения ситуационных задач.

Выходной контроль – включает контроль за техникой выполнения практической работы, оформления протокола, тестирование в системе Moodle.

Режим доступа:<https://educ-amursma.ru/course/view.php?id=797>

Итоговая оценка при проведении текущего контроля знаний выставляется в день проведения занятия, как среднеарифметический результат за все виды деятельности, предусмотренные на данном занятии рабочей программы дисциплины.

| Качество освоения | Отметка по 5-ти балльной шкале      |
|-------------------|-------------------------------------|
| $90 - 100 %$      | $\langle \langle 5 \rangle \rangle$ |
| $80 - 89%$        | $\langle 4 \rangle$                 |
| $70 - 79%$        | $\langle \langle 3 \rangle \rangle$ |
| меньше $70\%$     | 47 Y                                |

**Таблица критериев оценивания входного и текущего контроля**

#### **Критерий оценивания устного ответа**

- **«5» (отлично)** – студент показывает глубокие и полные знания учебного материала, при изложении не допускает неточностей и искажения фактов, излагает материал в логической последовательности, хорошо ориентируется в излагаемом материале, может дать обоснование высказываемым суждениям.

- **«4» (хорошо)** студент освоил учебный материал в полном объёме, хорошо ориентируется в учебном материале, излагает материал в логической последовательности, однако при ответе допускает неточности.
- **«3» (удовлетворительно)** студент освоил основные положения темы практического занятия, однако при изложении учебного материала допускает неточности, излагает его неполно и непоследовательно, для изложения нуждается в наводящих вопросах со стороны преподавателя, испытывает сложности с обоснованием высказанных суждений.
- **«2» (неудовлетворительно)** студент имеет разрозненные и несистематизированные знания учебного материала, не умеет выделять главное и второстепенное, допускает ошибки в определении основных понятий, искажает их смысл, не может самостоятельно излагать материал. **Критерий оценивания практической части**
- **«5» (отлично)** студент освоил полностью практические навыки и умения, предусмотренные рабочей программой дисциплины.
- **«4» (хорошо)** студент освоил полностью практические навыки и умения, предусмотренные рабочей программой дисциплины, однако допускает некоторые неточности.
- **«3» (удовлетворительно)**  студент владеет лишь некоторыми практическими навыками умениями.
- **«2» (неудовлетворительно)** студент демонстрирует выполнение практических навыков и умений с грубыми ошибками.
	- **Критерии оценивания внеаудиторной самостоятельной работы:**
- уровень освоения студентом учебного материала;
- полнота и глубина общеучебных представлений, знаний и умений по изучаемой теме, к которой относится данная самостоятельная работа;
- сформированность универсальных и общепрофессиональных компетенций (умение применять теоретические знания на практике.).
- правильно решены клинические задачи, даны точные ответы на тестовые задания «зачтено».
- не правильно решены клинические задачи, даны не точные ответы на тестовые задания «не зачтено».

## **Критерии оценивания реферата:**

- **«5» (отлично) –** выставляется студенту, если он подготовил полный, развернутый, оформленный согласно требованиям, реферат по выбранной теме, представил свою работу в виде доклада с компьютерной презентацией, ответил на вопросы по теме доклада;
- **«4» (хорошо) –** выставляется студенту за полный, развернутый, оформленный согласно требованиям реферат, но плохо представленный;
- **«3» (удовлетворительно) –** реферат содержит информацию по изучаемому вопросу не в полном объеме, оформлен с ошибками, плохо представленный;
- **«2» (неудовлетворительно)**  выставляется студенту, если реферат не написан, либо написан с грубыми ошибками, доклад и компьютерная презентация не подготовлены, либо их содержание не соответствует теме реферата.

## **Отработки задолженностей по дисциплине.**

1. Если студент пропустил занятие по уважительной причине, он имеет право отработать его и получить максимальную отметку, предусмотренную рабочей программой дисциплины за это занятие. Уважительная причина должна быть документально подтверждена.

- 2. Если студент пропустил занятие по неуважительной причине или получает отметку «2» за все виды деятельности на занятии, то он обязан его отработать. При этом отметка, полученная за все виды деятельности, умножается на 0,8.
- 3. Если студент освобожден от занятия по представлению деканата (участие в спортивных, культурно-массовых и иных мероприятиях), то ему за это занятие выставляется отметка «5» при условии предоставления отчета о выполнении обязательной внеуадиторной самостоятельной работы по теме пропущенного занятия.

#### **Критерии оценивания промежуточной аттестации.**

Промежуточная аттестация (зачет с оценкой в 11 семестре) – предназначена для оценки степени достижения запланированных результатов обучения по завершению изучения дисциплины и позволяет оценить уровень и качество ее освоения обучающимися. Предметом оценки освоения являются знания, умения, навыки.

Успешность освоения обучающимися дисциплины оценивается по 5-ти балльной системе: «5» - отлично, «4» - хорошо, «3» - удовлетворительно, «2» - неудовлетворительно.

**«Отлично» -** за глубину и полноту овладения содержания учебного материала, в котором студент легко ориентируется, за умения соединять теоретические вопросы с практическими, высказывать и обосновывать свои суждения, грамотно и логично излагать ответ; при тестировании допускает до 10% ошибочных ответов. Практические умения и навыки, предусмотренные рабочей программой дисциплины, освоены полностью.

**«Хорошо» -** студент полностью освоил учебный материал, ориентируется в нем, грамотно излагает ответ, но содержание и форма имеет некоторые неточности; при тестировании допускает до 20% ошибочных ответов. Полностью практические навыки и умения, предусмотренные рабочей программой дисциплины, однако допускает некоторые неточности

**«Удовлетворительно»** - студент овладел знаниями и пониманиями основных положений учебного материала, но излагает его неполно, непоследовательно, не умеет высказывать и обосновывать свои суждения; при тестировании допускает до 30 % ошибочных ответов. Владеет лишь некоторыми практическими навыками и умениями.

**«Неудовлетворительно»** - студент имеет разрозненные и бессистемные знания учебного материала, не умеет выделять главное и второстепенное, допускает ошибки в определении понятий, искажает их смысл, беспорядочно и не уверенно излагает материал, при тестировании допускает более 30% ошибочных ответов. Практические навыки и умения выполняет с грубыми ошибками.

Обучающийся может претендовать на получение оценки «отлично» автоматически, если он занял призовое место в дисциплинарных или междисциплинарных олимпиадах (вузовских, региональных) и имеет средний балл по итогам текущей успеваемости не ниже 4,8 баллов**.** Обучающийся может отказаться от оценки - «автомата» и сдавать зачет вместе с группой на общих основаниях.

#### **Промежуточная аттестация проводится через систему сдачи зачета в 3 этапа:**

- 1. Тестирование в системе «Moodle»: Режим доступа: <https://educ-amursma.ru/course/view.php?id=797>
- 2. Выполнение в полном объёме практической части дисциплины: предусматривает посещение всех практических занятий, выполнения практической работы с оформлением протокола. На основании оценок по текущему контролю знаний, умений, навыков на практических занятиях рассчитывается средний балл текущей успеваемости, который фиксируется в учебном (электронном) журнале. Средний балл текущего контроля знаний учитывается при промежуточной аттестации.
- 3. Сдача практических навыков (контроль уровня сформированности компетенций). Включает 10 вариантов, содержащих по 10 вопросов практического характера.

#### **Критерии оценивания промежуточной аттестации**

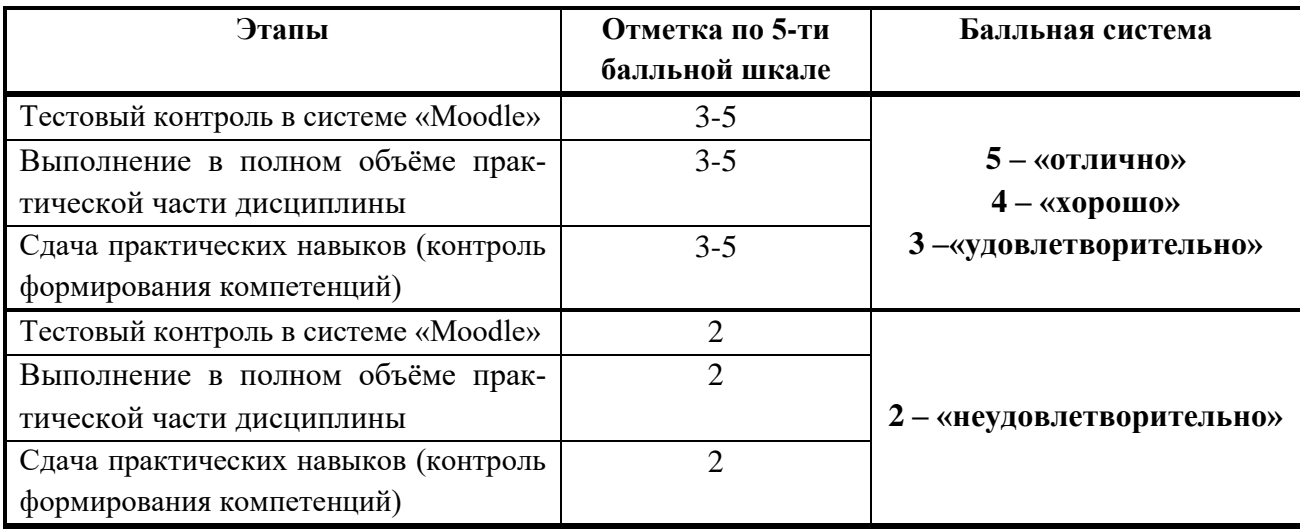

#### **2.6 Самостоятельная работа студентов: аудиторная и внеаудиторная.**

Организация аудиторной самостоятельной работы студентов осуществляется при помощи методических указаний для студентов, которые содержат учебные цели, перечень основных теоретических вопросов для изучения, перечень практических работ и методику их проведения, указания по оформлению полученных результатов, их обсуждению и выводам, задания для самоконтроля с эталонами ответов, перечень рекомендуемой литературы.

От 1/4 до 1/2 времени практического занятия отводится для самостоятельной работы студентов: проведения исследований, записи результатов, их обсуждения, формулировки выводов, выполнения индивидуальных заданий. Подготовительный этап, или формирование ориентировочной основы действий, начинается у студентов во внеаудиторное время при подготовке к практическому занятию, а завершается на занятии.

Все последующие этапы осуществляются на занятии. Этап материализованных действий (решение задач по алгоритму или без алгоритма, с заранее неизвестным ответом) осуществляется самостоятельно. Преподаватель при необходимости проводит консультирование, оказывает помощь и одновременно осуществляет контроль качества знаний студентов и их умения применять имеющиеся знания для решения поставленных задач.

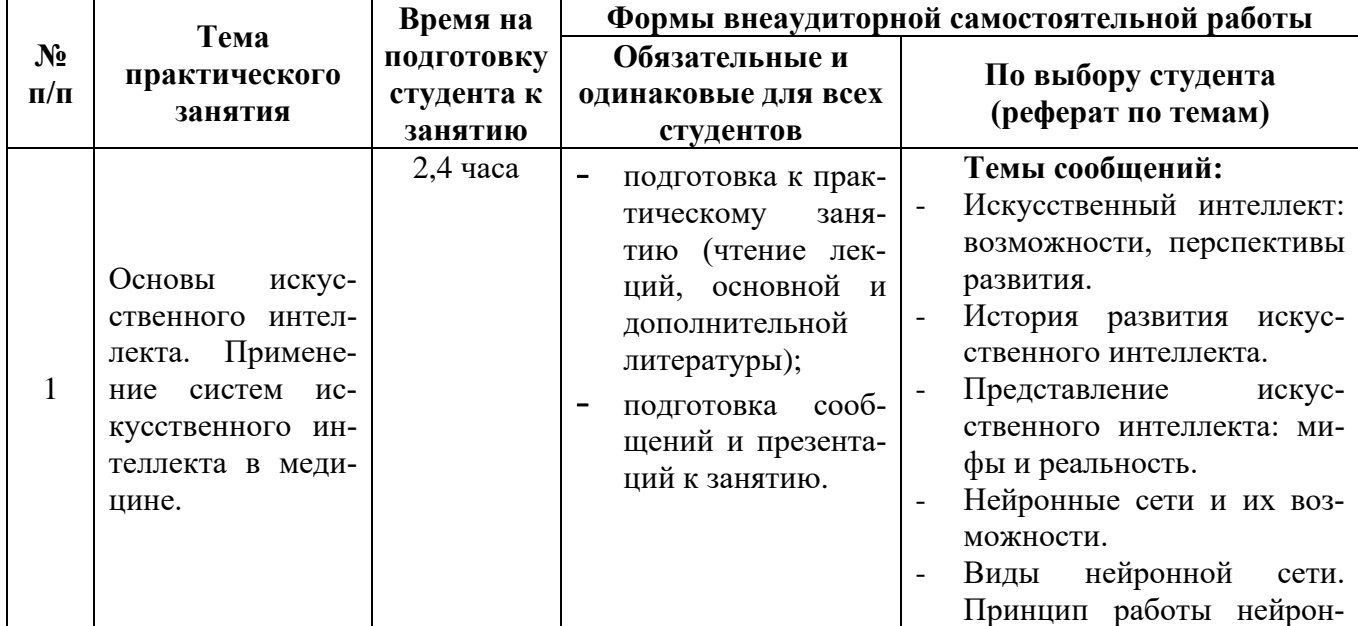

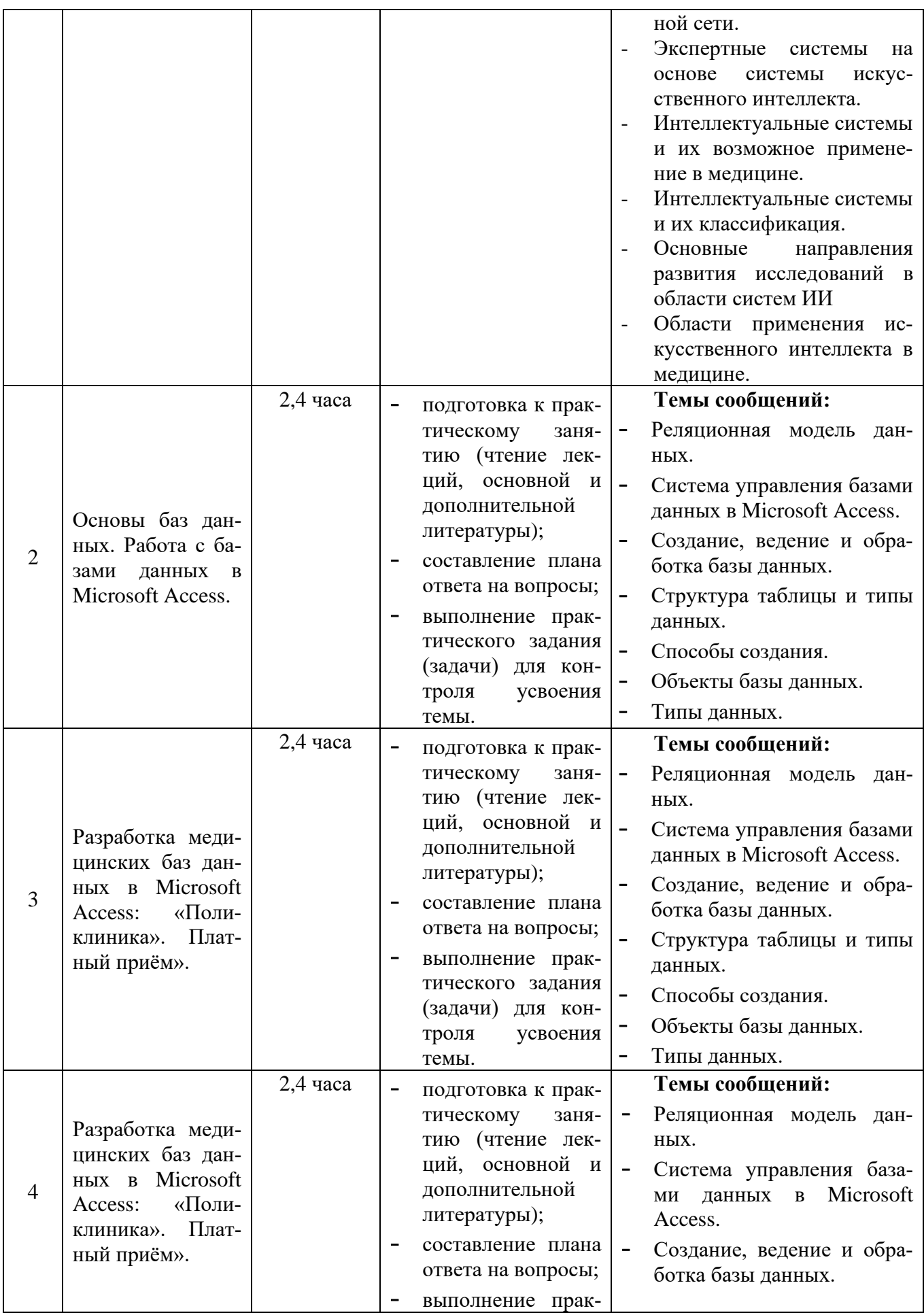

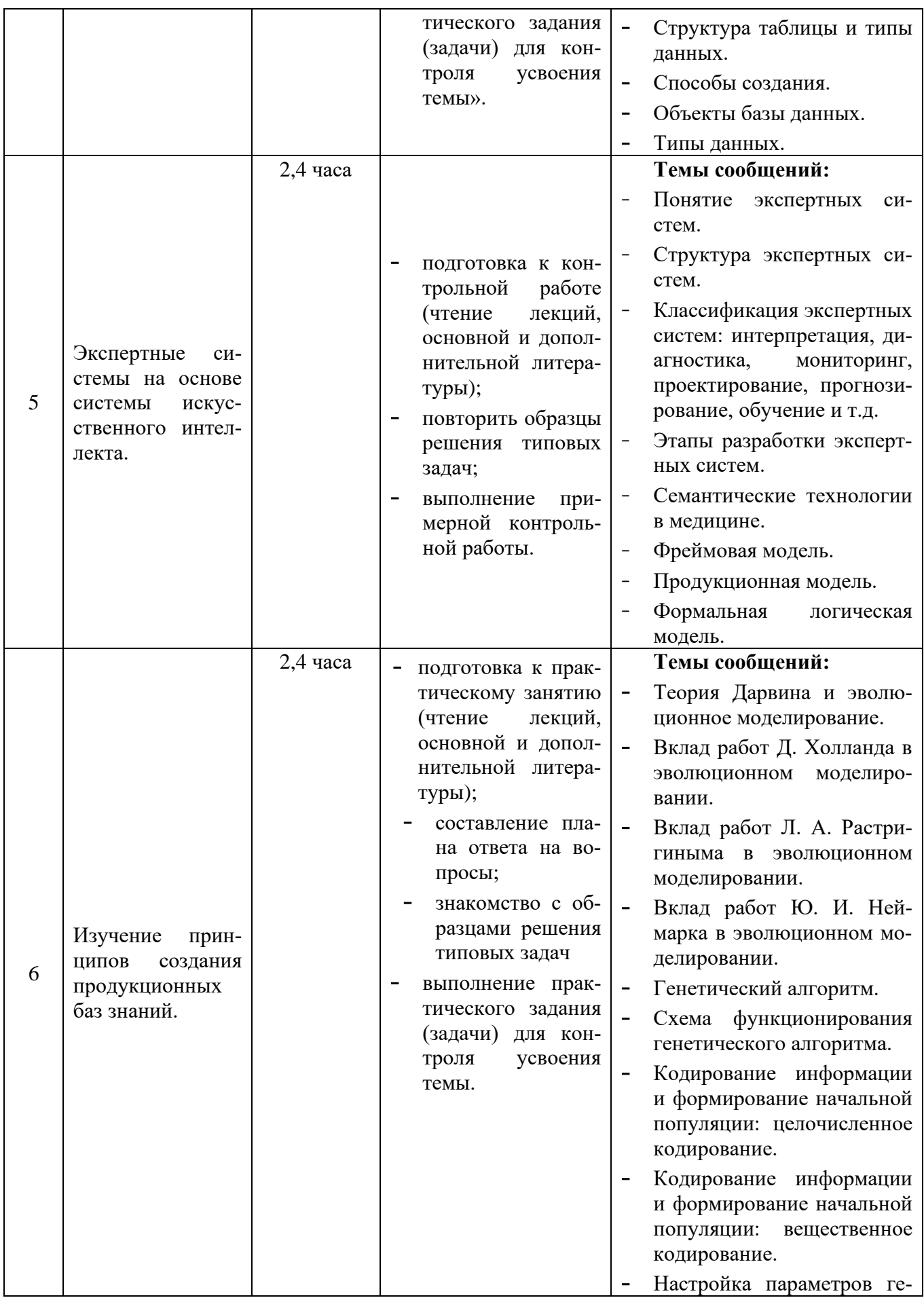

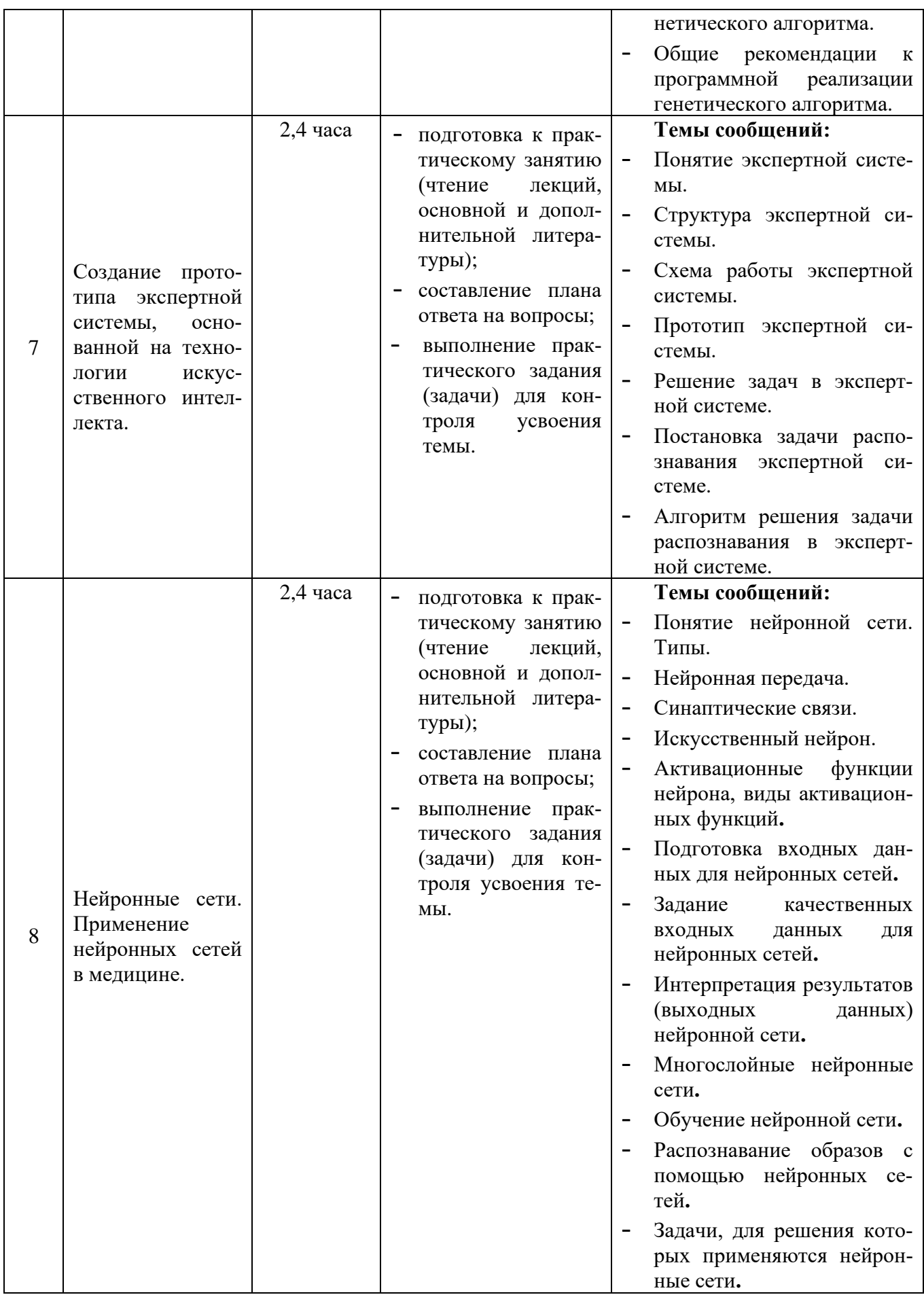

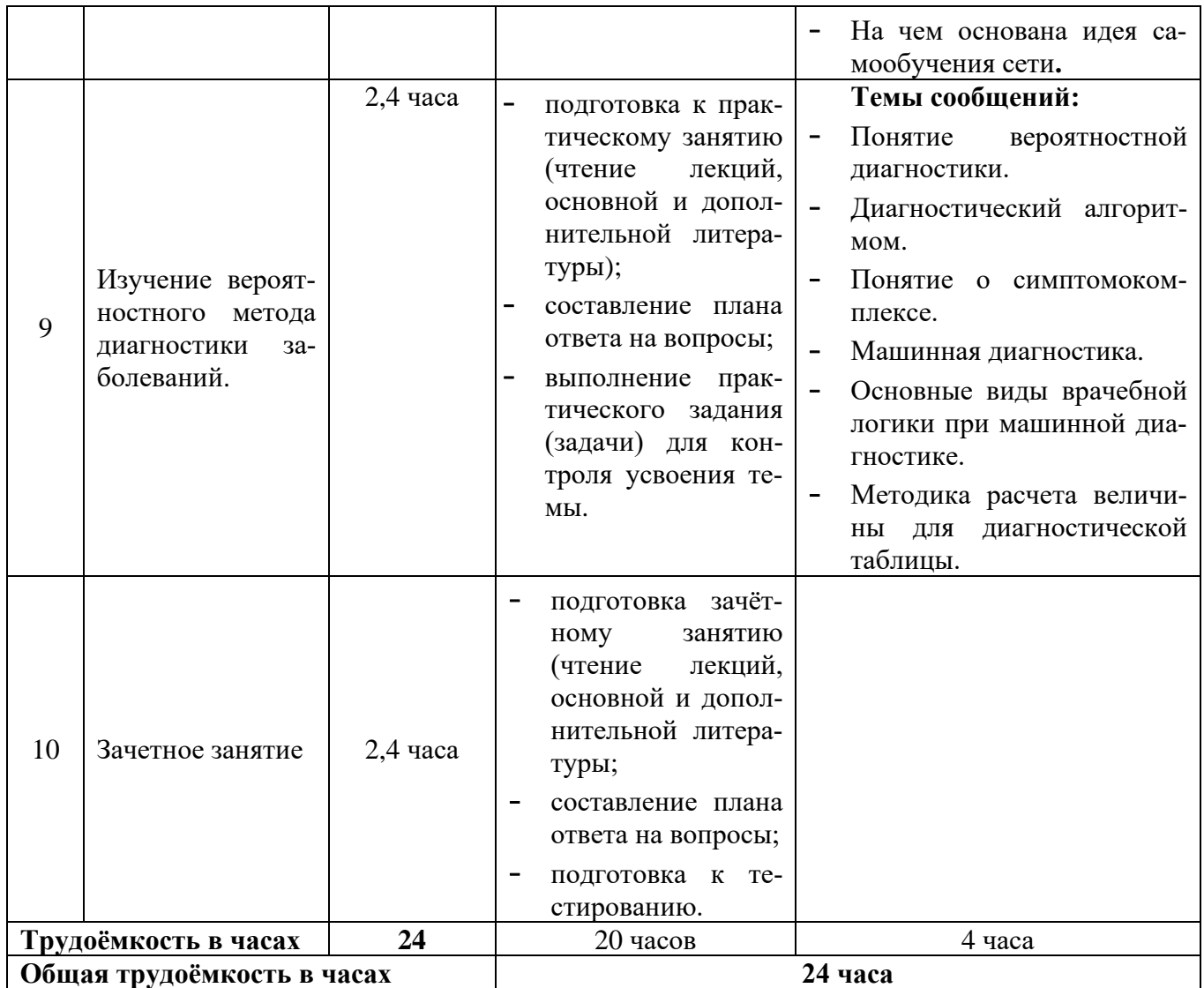

#### **2.7 Проектная (научно-исследовательская) работа**

**Проектная (научно-исследовательская) работа** студентов является обязательным разделом изучения дисциплины и направлена на комплексное формирование универсальных и общепрофессиональных компетенций обучающихся. Научно-исследовательская (проектная) работа с предусматривает изучение специальной литературы и другой научно-технической информации о достижении отечественной и зарубежной науки и техники в соответствующей области знаний, участие в проведении научных исследований и др. Тематика определяется студентами самостоятельно или при консультации с преподавателем.

#### **Список рекомендуемых тем проектной (научно-исследовательской) работы:**

- 1. Применение искусственного интеллекта в здравоохранении: законы, стандарты, этические проблемы.
- 2. Применение систем искусственного интеллекта в медицине.
- 3. Экспертные системы на основе системы искусственного интеллекта.
- 4. Экспертные системы, их применение для решения задач в медицине.
- 5. Нейронные сети.
- 6. Области применения нейронных сетей, классы задач, решаемых благодаря их использованию.
- 7. Формализация и структурирование знаний при проектировании медицинских баз данных.
- 8. Инструментальные средства и языки программирования, применяемые для разработки систем искусственного интеллекта.
- 9. Основные понятия теории предикатов, её использование для представления знаний.
- 10. Нечёткие множества, операции над ними. Использование нечётких выводов в экспертных системах.
- 11. Применение систем искусственного интеллекта для статистического анализа данных и прогнозирования поведения объектов и систем.

## **Критерий оценки научно-исследовательской (проектной) работы студентов:**

- материал о результатах исследования в докладе изложен подробно, хорошо проработана специальная литература, изучена научно-техническая информации о достижении отечественной и зарубежной науки и техники в соответствующей области знаний – «зачтено».
- материал о результатах исследования в докладе изложен недостаточно верно, плохо проработана специальная литература, изучена научно-техническая информации о достижении отечественной и зарубежной науки и техники в соответствующей области знаний - «не зачтено».

#### **3. УЧЕБНО-МЕТОДИЧЕСКОЕ, МАТЕРИАЛЬНО-ТЕХНИЧЕСКОЕ И ИНФОРМАЦИОННОЕ ОБЕСПЕЧЕНИЕ ДИСЦИПЛИНЫ**

#### **3.1 Основная литература:**

1. Медицинская информатика: учебник / под ред. Т. В. Зарубиной, Б. А. Кобринского - Москва: ГЭОТАР-Медиа, 2022 .464 с. - ISBN 978-5-9704-6273-7. ЭБС «Консультант студента» – ISBN 978-5-9704-4573-0. Режим доступа:

<https://www.studentlibrary.ru/book/ISBN9785970462737.html>

2. Омельченко, В. П. Информатика, медицинская информатика, статистика: учебник / В. П. Омельченко, А. А. Демидова. - Москва: ГЭОТАР-Медиа, 2021. - 608 с. - ISBN 978-5-9704- 5921-8. ЭБС «Консультант студента» - ISBN 978-5-9704-5921-8. Режим доступа: <http://www.studmedlib.ru/book/ISBN9785970459218.html>

## **3.2 Дополнительная литература:**

- 1. Медицинская информатика: параметрические и непараметрические методы статистики на компьютере / Н. В. Маркина, Э. И. Беленкова, Г. А. Диденко и др. - Челябинск: ТЕТА, 2022. - 138 c. ЭБС «Букап». Режим доступа: [https://www.books-up.ru/ru/book/medicinskaya](https://www.books-up.ru/ru/book/medicinskaya-informatika-parametricheskie-i-neparametricheskie-metody-statistiki-na-kompyutere-15440733)[informatika-parametricheskie-i-neparametricheskie-metody-statistiki-na-kompyutere-15440733](https://www.books-up.ru/ru/book/medicinskaya-informatika-parametricheskie-i-neparametricheskie-metody-statistiki-na-kompyutere-15440733)
- *2.* Бортновский, C. В. Основы программирования виртуальных инструментов. Раздел 1: учебное пособие / C. В. Бортновский, Д. Н. Кузьмин, И. В. Шадрин. - Красноярск: КГПУ им. В.П. Астафьева, 2023. - 70 с. - ISBN 978-5-00102-619-8. Лань: электронно-библиотечная система. Режим доступа: <https://e.lanbook.com/book/310658>
- 3. Коксеген, А. Е. Проектирование программных систем: учебное пособие / А. Е. Коксеген. Астана: КазАТУ, 2022. - 80 с. Лань: электронно-библиотечная система. Режим доступа: <https://e.lanbook.com/book/233960>
- 4. Максименко, Е. В. Аппаратные и программные средства обработки медицинской информации: учебно-методическое пособие / Е. В. Максименко, А. А. Хрипунова. - Ставрополь: СтГМУ, 2020. - 104 с. Лань: электронно-библиотечная система. Режим доступа: <https://e.lanbook.com/book/259103>

#### **3.3 Учебно-методическое обеспечение дисциплины, подготовленное сотрудниками кафедры:**

#### **Электронные и цифровые технологии:**

**1. Онлайн-курс по дисциплине** «Медицинская информатика» в ЭИОС ФГБОУ ВО Амурской ГМА

Режим доступа: <https://educ-amursma.ru/course/view.php?id=797>

Характеристика модулей в электронном информационно-образовательном курсе

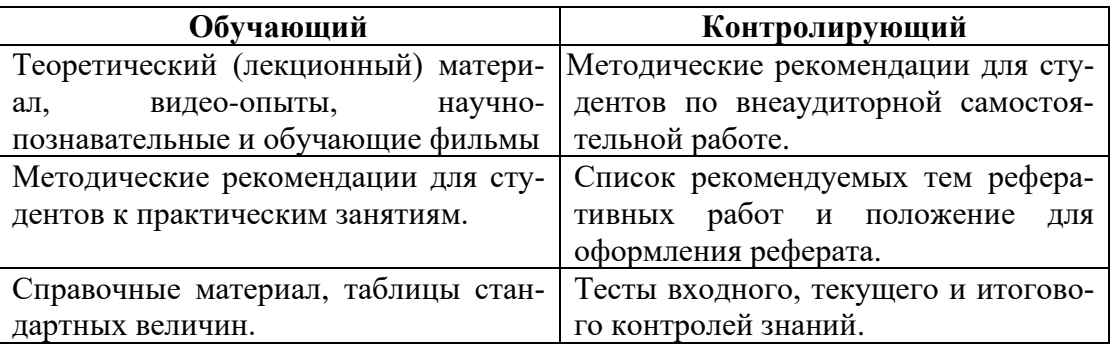

**2. Мультимедийные презентации**, к занятиям лекционного типа, согласно, тематического плана лекций:

**Режим доступа:** <https://educ-amursma.ru/course/view.php?id=797>

- Основы искусственного интеллекта.
- Структура систем искусственного интеллекта.
- Применение систем искусственного интеллекта в медицине.
- Экспертные системы на основе системы искусственного интеллекта.
- Нейронные сети.
- Принципы построения нейронных сетей.
- Применение нейронных сетей в медицине.
- Применение искусственного интеллекта в здравоохранении: законы, стандарты, этические проблемы.

#### **3. Видеоматериалы:**

Интерактивный видеокурс:

- Access урок 1. Основы работы в Microsoft Access, понятие базы данных, основные принципы работы.
- Access урок 2. Делаем свою первую базу данных в Access.
- Access урок 3. Зависимые таблицы и подчиненные формы.
- Access урок 4. Отчеты в Microsoft Access.
- Access урок 5. Запросы в Microsoft Access.
- Access урок 6. Вычисляемые поля и итоги в отчетах Access.
- Access урок 7. Кнопочные формы.
- Access урок 8. Кнопки и связанные формы.
- Access урок 9. Добавление полей на существующую форму.
- Access урок 10. Вычисления в формах.
- Access урок 11. Вложение, как тип данных. Картинки и прочие вложенные файлы.
- Access урок 12. Импорт данных из Excel
- Готовая база данных Microsoft Access Поликлиника (часть 1)
- Готовая база Microsoft Access Платный прием в поликлинике (часть 2)
- Медико-биологическая статистика. Базовый обучающий видеокурс.

# **3.4 Оборудование, используемое для образовательного процесса**

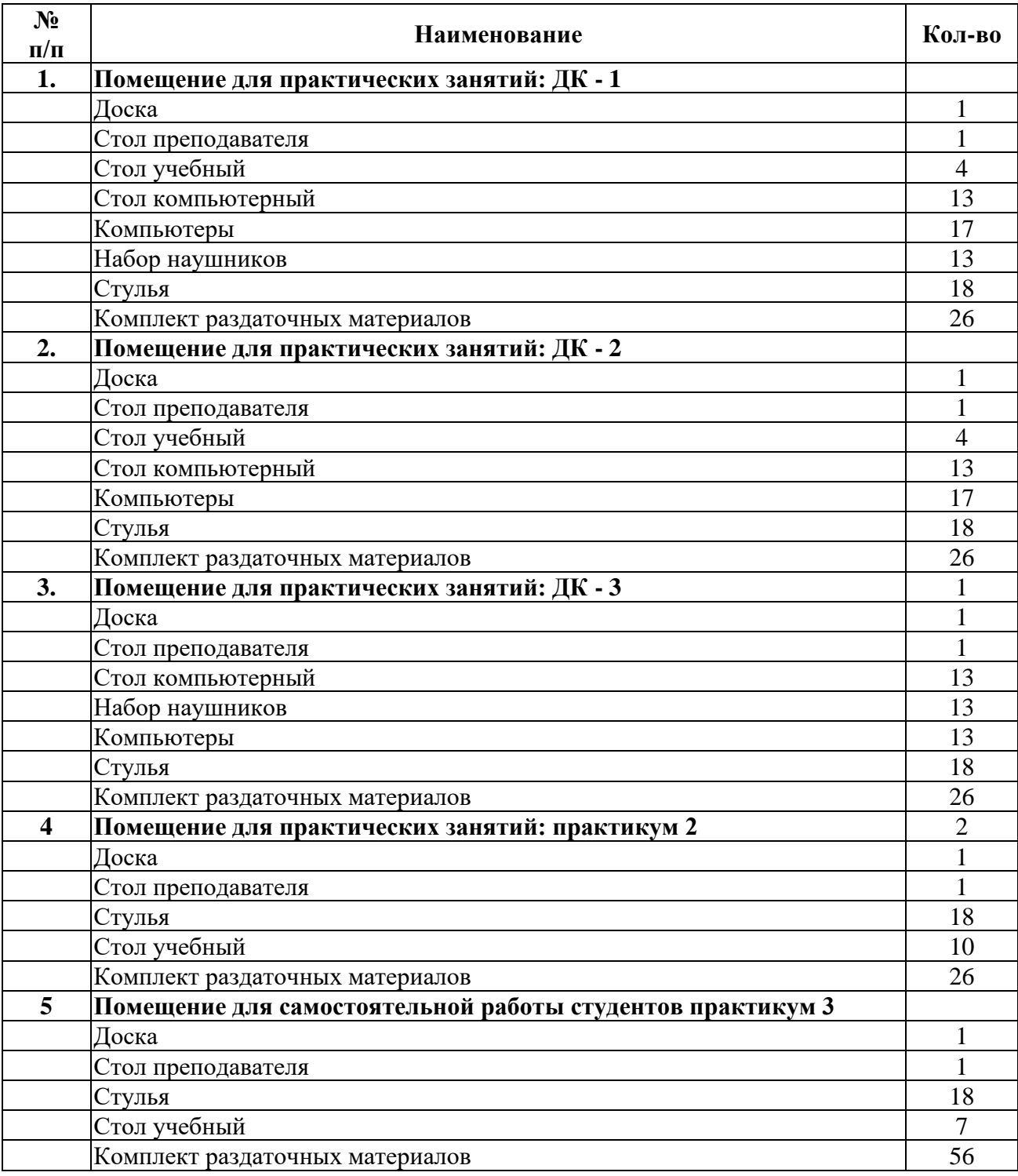

# **3.5. Профессиональные базы данных, информационно-справочные системы, электронные образовательные ресурсы.**

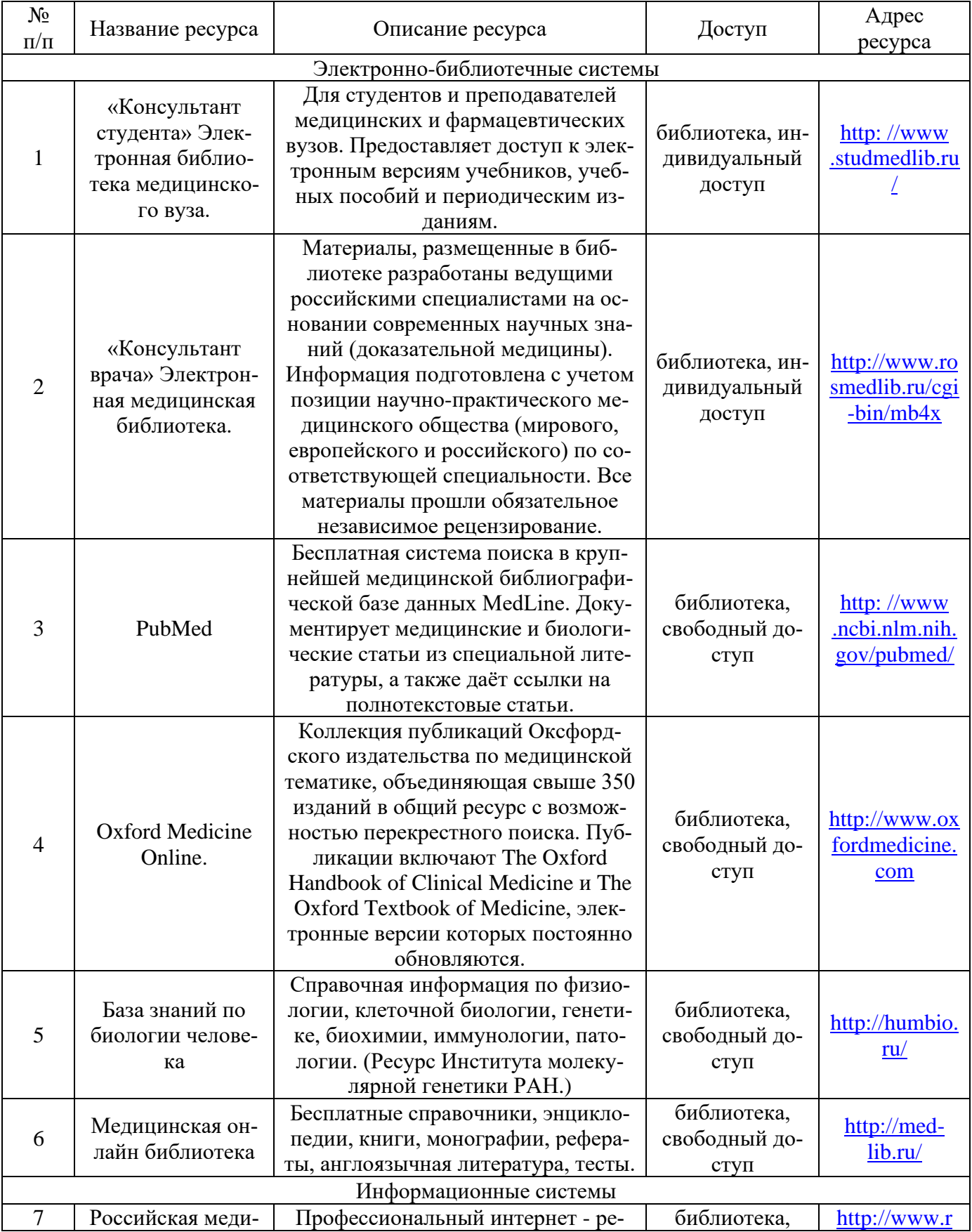

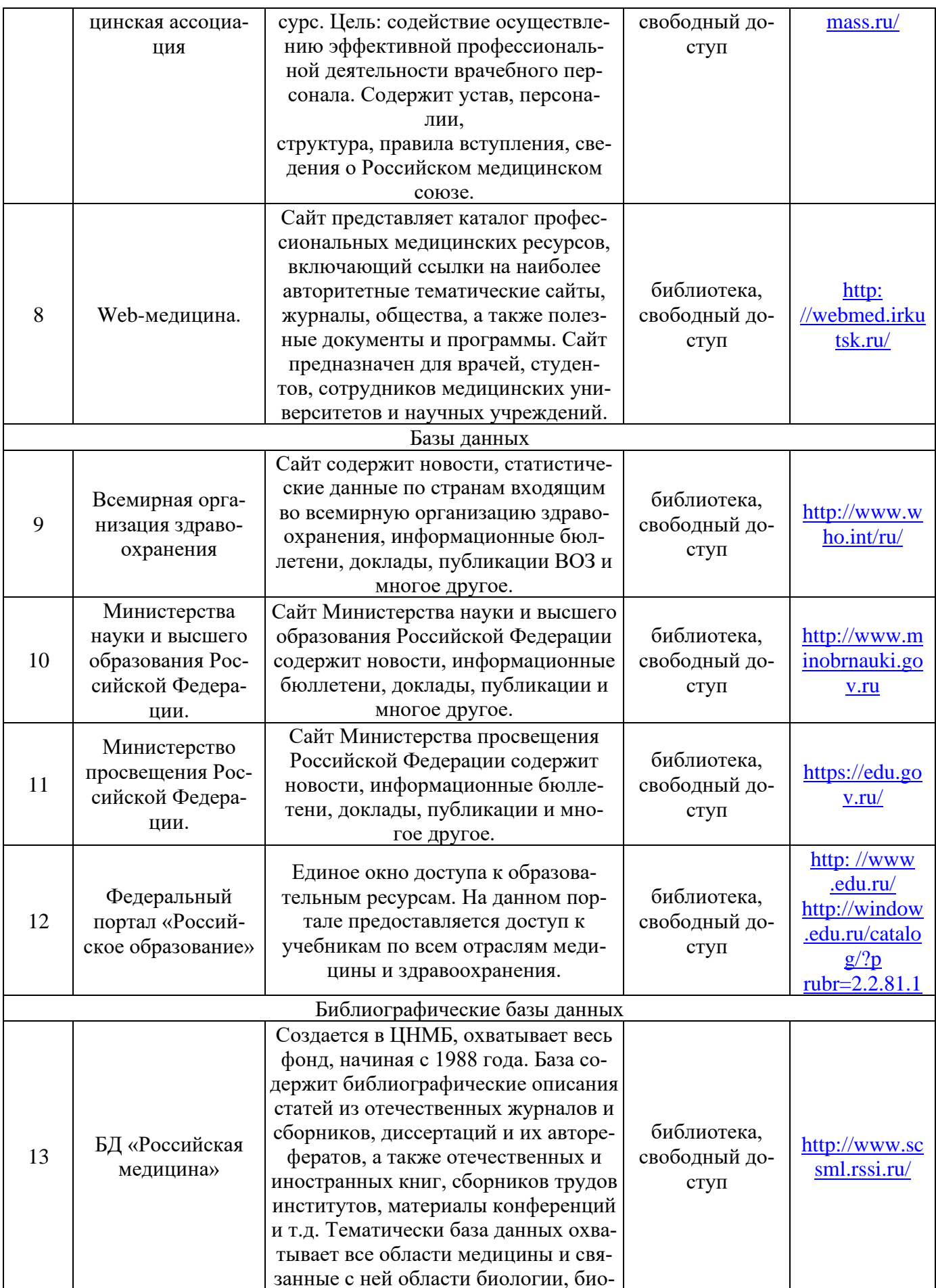

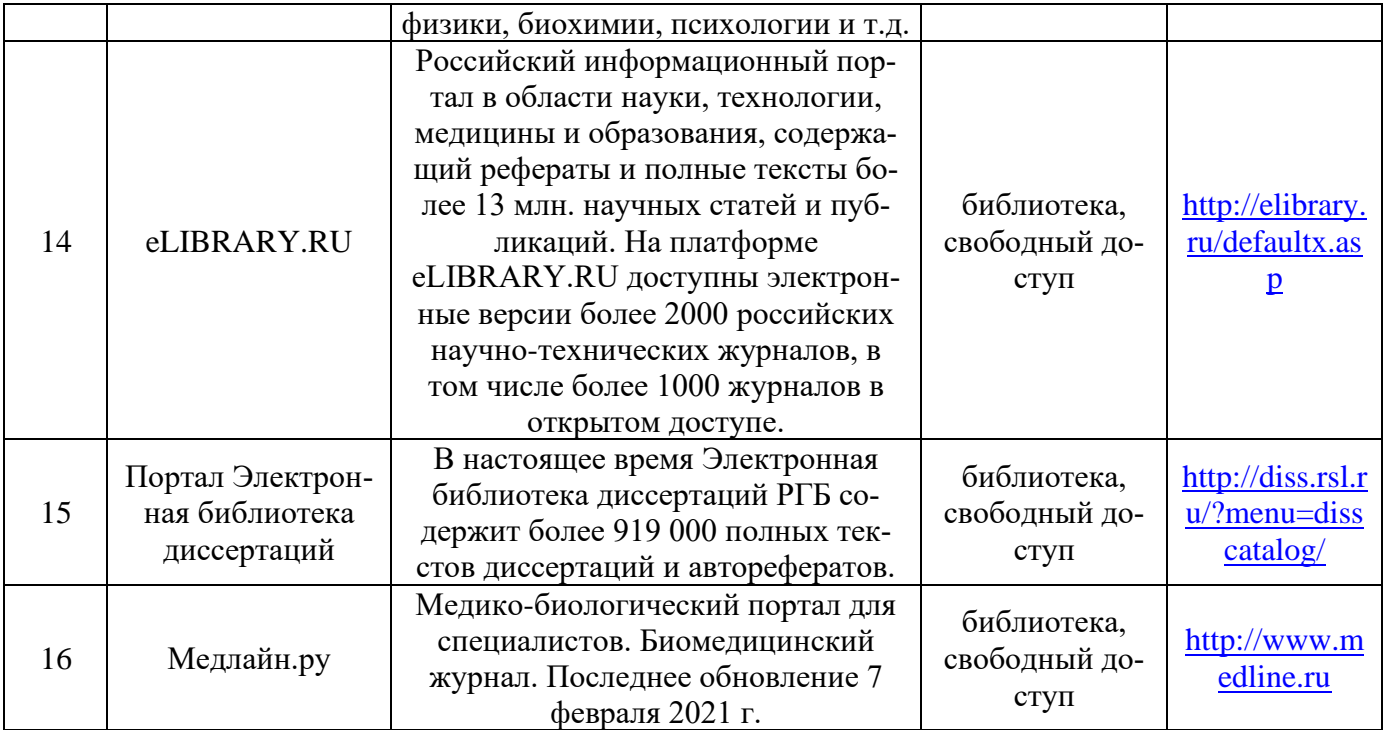

# **3.6. Лицензионное и свободно распространяемое программное обеспечение, используемое в образовательном процессе.**

# **Перечень программного обеспечения (коммерческие программные продукты).**

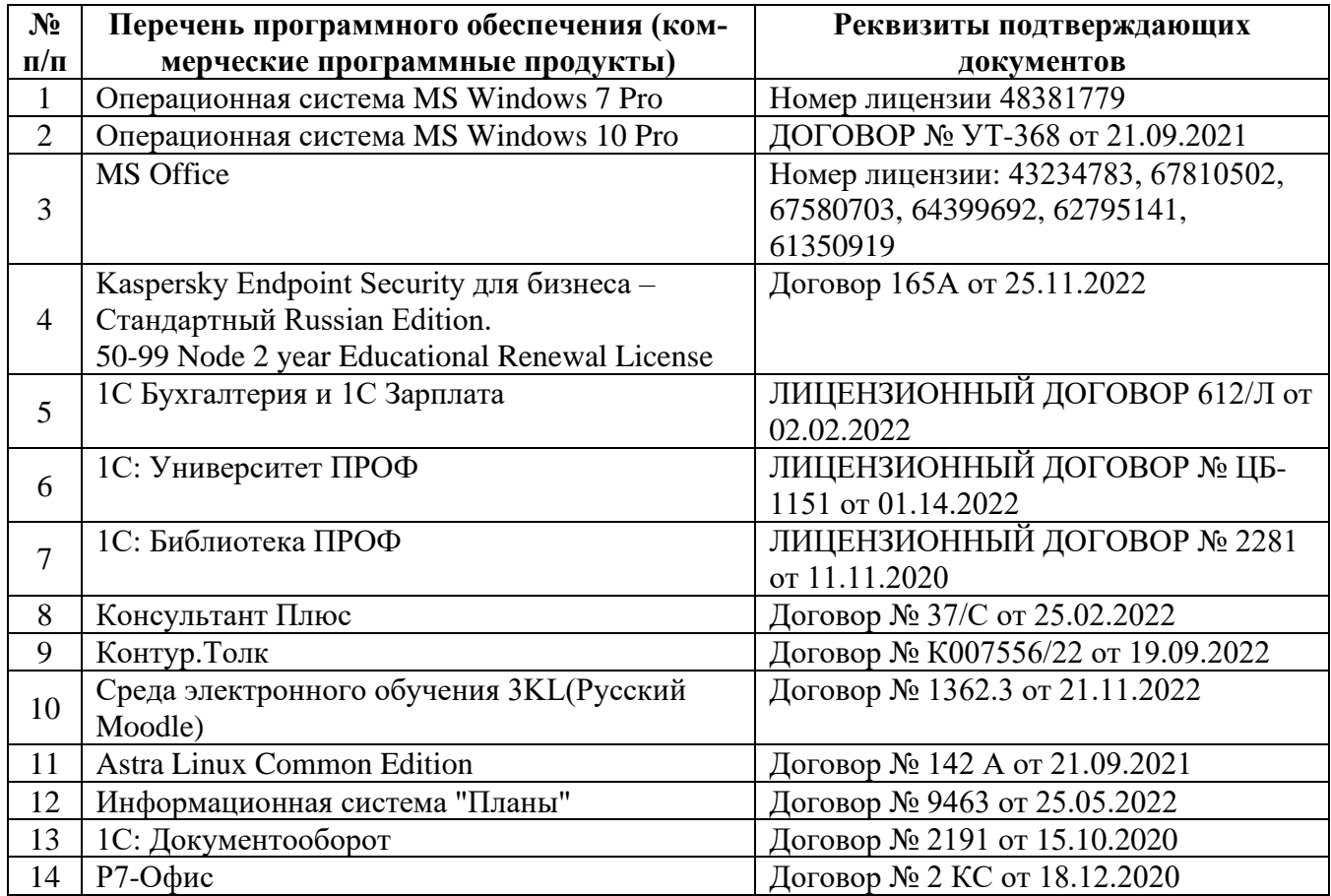

# **Перечень свободно распространяемого программного обеспечения.**

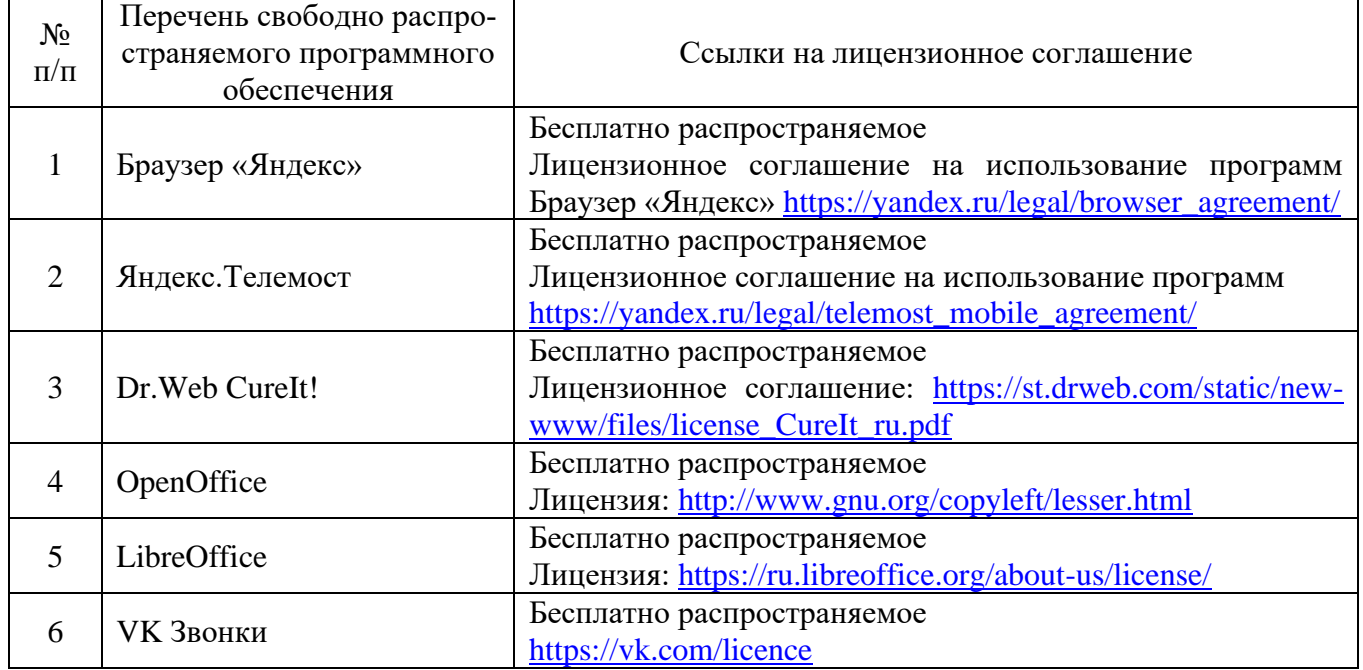

# **3.7. Ресурсы информационно-телекоммуникационной сети «Интернет»**

- Библиотека Амурской ГМА. Режим доступа: <https://amursma.ru/obuchenie/biblioteki/biblioteka-amurskoy-gma/>
- ЭБС «Консультант студента». Режим доступа: <http://www.studmedlib.ru/cgi-bin/mb4x>
- Электронная библиотека медицинской литературы. Режим доступа: <https://www.books-up.ru/ru/entrance/97977feab00ecfbf9e15ca660ec129c0/>
- Научно-практический журнал «Врач и информационные технологии». Режим доступа: <http://www.studmedlib.ru/book/1811-0193-2010-01.html>

# **4. ФОНД ОЦЕНОЧНЫХ СРЕДСТВ**

# **4.1. Текущий тестовый контроль (входной, исходный, выходной), итоговый.**

# **4.1.1 Примеры тестовых заданий входного контроля (с эталонами ответов)**

Тестовые задания расположены в системе «Moodle». **Режим доступа**:<https://educ-amursma.ru/course/view.php?id=797> Общее количество тестов – 100.

# 1. ИСКУССТВЕННЫЙ ИНТЕЛЕКТ - ЭТО:

- 1) программные средства с набором алгоритмов и методов, которые могут решать интеллектуальные задачи так же, как это сделал бы человек;
- 2) область человеческой деятельности, связанная с процессами преобразования и использования информации с помощью компьютерных технологий;
- 3) наука об устройстве компьютера и способах его применения в различных областях человеческой деятельности;

4) программа, имитирующая на компьютере мышление человека;

# 2. НЕЙРОННАЯ СЕТЬ ЭТО:

- 1) метод в искусственном интеллекте, который учит компьютеры обрабатывать данные таким же способом, как и человеческий мозг;
- 2) последовательность нейронов, соединённых между собой синапсами (связями);
- 3) метод представления знаний, который позволяет описывать объекты, явления и понятия предметной области с помощью сетевых структур;
- 4) программа для компьютера, оперирующая с формализованными знаниями врачей-специалистов и имитирующая логику человеческого мышления, основанную на знаниях и опыте экспертов с целью выработки рекомендаций и решения проблем;

# 3. ЭКСПЕРТНАЯ СИСТЕМА ЭТО:

- 1) набор программ или программное обеспечение, которое выполняет функции эксперта при решении какой-либо задачи в области его компетенции;
- 2) программное средство с набором алгоритмов и методов, которая может решать интеллектуальные задачи так же, как это сделал бы человек;
- 3) наука о разработке алгоритмов и статистических моделей, которые компьютерные системы используют для выполнения задач без явных инструкций, полагаясь вместо этого на шаблоны и логические выводы;
- 4) система, построенная на базе компьютерной техники, предназначенная для хранения, поиска, обработки и передачи значительных объёмов информации, имеющая определённую практическую сферу применения;

Эталоны ответов: 1-1; 2-1; 3-1.

# 4.1.2 Примеры тестовых заданий исходного контроля (с эталонами ответов)

Тестовые задания расположены в системе «Moodle». **Режим доступа:** https://educ-amursma.ru/course/view.php?id=797 Общее количество тестов - 200.

# 1. КАК ПРОИСХОЛИТ ОБУЧЕНИЕ НЕЙРОННОЙ СЕТИ?

- 1) сеть запускается на обучающемся множестве, и подстраиваются весовые значения:
- 2) эксперты настраивают нейронную сеть;
- 3) сеть запускается на обучающемся множестве, и незадействованные нейроны выкидываются;
- 4) сеть запускается на обучающемся множестве, и добавляются или убираются соединения между нейронами;

# 2. РЕШАТЕЛЬ - ЭТО:

- 1) алгоритм, программа, набор правил, по которым осуществляется решение задачи;
- 2) база данных, необходимая для решения задач;
- 3) эксперт, который руководит процессом решения задач;
- 4) специалист по разработке програмного обеспечения для решения поставленных задач;

3. КАКИЕ ЛВА ПОЛХОЛА СУШЕСТВУЮТ ЛЛЯ ПОСТРОЕНИЯ МОЛЕЛИ ПРЕЛМЕТ-НОЙ ОБЛАСТИ:

- 1) признаковый и структурный;
- 2) поэтапный и системный;
- 3) процедурный и структурный;
- 4) системный и признаковый;

Эталоны ответов: 1-1; 2-1; 3-1.

# **4.1.3 Примеры тестовых заданий выходного контроля (с эталонами ответов)**

Тестовые задания расположены в системе «Moodle». **Режим доступа**: <https://educ-amursma.ru/course/view.php?id=797> Общее количество тестов – 200.

## 1. ЭКСПЕРТНЫЕ СИСТЕМЫ ИСПОЛЬЗУЮТСЯ ДЛЯ:

- 1) неформализованных задач;
- 2) структурных задач;
- 3) логических задач;
- 4) формализованных задач;
- 2. ЗАДАЧИ ДИАГНОСТИКИ ЭТО:
	- 1) выявление причин, приведших к возникновению ситуации;
	- 2) предсказание последствий развития текущих ситуаций;
	- 3) воздействие на объект для достижения желаемого результата;
	- 4) наблюдения за изменяющимся состоянием объекта;
- 3. ПРЕДИКАТОМ НАЗЫВАЮТ ПРЕДЛОЖЕНИЕ, ПРИНИМАЮЩЕЕ КАКИЕ ДВА ЗНА-ЧЕНИЯ:
	- 1) истина и ложь;
	- 2) да и нет;
	- 3) единица и ноль;
	- 4) нет правильного ответа;

Эталоны ответов: 1-1; 2-1; 3-1.

# **4.1.4 Примеры тестовых заданий контроля практических навыков (с эталонами отве-**

**тов)**

Тестовые задания расположены в системе «Moodle». **Режим доступа:** <https://educ-amursma.ru/course/view.php?id=797> Общее количество тестов – 200.

1. ВЫРАЖЕНИЕ ЗАПИСАННОЕ В СИМВОЛЬНОЙ ФОРМЕ ∃, (БОЛЕЕТ (АНТОН,  $x$ ) ⊃ ДИАБЕД  $(x)$   $\wedge$  II ТИПА  $(x)$ :

- 1) Антон болеет диабетом второго типа;
- 2) Антон не болеет диабетом второго типа;
- 3) Антон, наверное, болеет диабетом второго типа;
- 4) нет правильного ответа;
- 2. ЕСЛИ ПРИ СИМПТОМЕ 1 ПОЛУЧИЛИ  $P(E:H) = 0.8$  И  $P(E:H) = 0.2$ . ЧТО ОЗНАЧА-ЕТ P(E:H)?
	- 1) если эксперт болен болезнью 1, то в 8 случаях из 10 от ответит да;
	- 2) если эксперт болен болезнью 1, то в 2 случаях из 8 от ответит да;
	- 3) если эксперт болен болезнью 1, то в 8 случаях из 10 от ответит нет;
	- 4) если эксперт болен болезнью 1, то в 2 случаях из 8 от ответит нет;

3. ВЫРАЖЕНИЕ ЗАПИСАННОЕ В СИМВОЛЬНОЙ ФОРМЕ  $\forall_{x}$  ∃<sub>v</sub> (ЧЕЛОВЕК (x) ⊃ OTEL $(x, y)$ :

- 1) у каждого человека есть отец;
- 2) отец это тоже человек;
- 3) любой человек может быть отцом;

4) нет правильного ответа;

Эталоны ответов: 1-1; 2-1; 3-1.

## **4.1.5 Примеры тестовых заданий итогового контроля (с эталонами ответов)**

Тестовые задания расположены в системе «Moodle». **Режим доступа:** <https://educ-amursma.ru/course/view.php?id=797> Общее количество тестов – 200.

# 1. К ОСНОВНЫМ ВИДАМ ВРАЧЕБНОЙ ЛОГИКИ ОТНОСЯТСЯ:

- 1) детерминистская логика, метод фазового интервала, информационно вероятностная логика;
- 2) логика эмоций, металогика, модальная логика;
- 3) формальная логика, жизненная логика;
- 4) хаотическая, аналитическая, синтетическая, совершенная;
- 2. К МЯГКИМ МОДЕЛЯМ ПРЕДСТАВЛЕНИЯ ЗНАНИЙ ОТНОСЯТСЯ:
	- 1) гибридные системы;
	- 2) эволюционные системы;
	- 3) нейронные сети;
	- 4) нечеткие системы;
- 3. РЕШАТЕЛЬ ЭТО:
	- 1) алгоритм, программа, набор правил, по которым осуществляется решение задачи;
		- 2) база данных, необходимая для решения задач;
		- 3) эксперт, который руководит процессом решения задач;
		- 4) специалист по разработке програмного обеспечения для решения поставленных задач;

Эталоны ответов: 1-1; 2-1; 3-1.

#### **4.2 Ситуационные задачи, упражнения**

#### **Пример №1.**

Источником заражения опасным инфекционным заболеванием стали не соблюдение режима изоляции тремя пациентами А, В и С. Установлено следующее:

- 1) если А не виновен в заражении или В виновен, то С виновен;
- 2) если А не виновен, то С не виновен в заражении.

Вопрос: Можно ли установить виновность для каждого из трех зараженных пациентов А, В и

С?

## **Пример №2.**

В результате обследования у больного обнаружены следующие симптомы:

- S2 боли в животе,
- S4 лейкоцитоз,
- S9 изменение ЭКГ,
- S<sup>10</sup> бледность кожи,
- $S_{11}$  учащение пульса,
- S<sup>13</sup> угнетение рефлексов,
- S<sup>14</sup> напряжение брюшной стенки,

S<sup>15</sup> - вздутие живота

На основании установленного симптомокомплекса, вычислить вероятности четырех возможных болезней:

P(D1/Sci) - инфаркт миокарда,

 $P(D_2/S_{ci})$  - перитонит,

 $P(D_3/S_{ci})$  - крупозная пневмония,

P(D4/Sci) - тромбоэмболия легочной артерии.

Сделать вывод о наиболее вероятной патологии.

При решении поставленной задачи использовать готовую диагностическую таблицу условных вероятностей.

#### **Пример №3.**

Создание прототипа экспертной системы (ЭС), основанной на технологии искусственного интеллекта**.**

Предметная область ЭС являются «Транспортные средства», в состав которых входят следующие объекты, образующие словарь данной предметной области:

- 1. Самолет.
- 2. Вертолет.
- 3. Катер.
- 4. Танкер.
- 5. Грузовик.
- 6. Такси.

Указанные объекты могут иметь следующие свойства:

- 1. Имеет колеса.
- 2. Имеет винт.
- 3. Имеет крылья.
- 4. Возит грузы.

С учетом указанной информации состав базы знаний ЭС можно представить в виде (таблица №1):

Таблина №1.

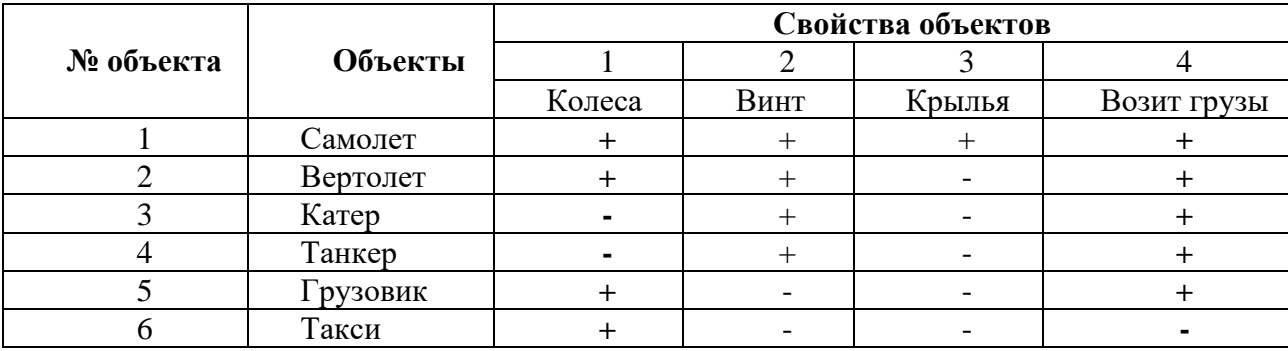

#### Состав базы знаний ЭС

где: «+» – объект имеет указанное свойство;

«-» – объект не имеет указанного свойства.

Задача: необходимо создать прототип ЭС для решения задачи распознавания. При решении такой задачи запрос пользователя может состоять в определении названия объекта, имеющегося в базе знаний ЭС и обладающего, например, такими свойствами: имеет колеса; не имеет винта; возит грузы.

Решение задачи распознавания осуществляется в диалоговом режиме: ЭС будет задавать вопросы, на которые должен отвечать пользователь. Вопросы и ответы на них в данном случае будут такими:

1.«Объект имеет колеса?» «Да».

2.«Объект имеет винт?» «Нет».

3.«Объект возит грузы?» «Да».

Результаты решения задачи распознавания, ЭС выбирает нужные объекты согласно ответам пользователя (таблица №2):

Таблина №2.

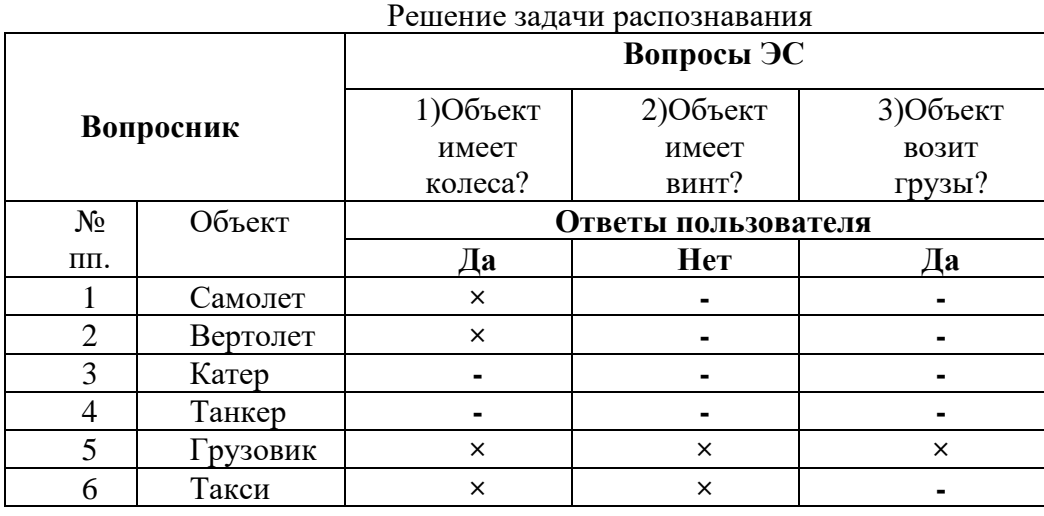

Следует учесть, что объекты, не обладающие искомым свойством (т.е. получившие на каком-то шаге знак «-»), в дальнейшем исключаются из рассмотрения, поскольку они не являются искомыми объектами. С учетом указанных ответов из таблицы №2 следует решение задачи ЭС: «Искомым объектом является «Грузовик»».

**Задание:** выбрать вариант предметной области (ПО) из таблицы №3 (студент может предложить свой вариант предметной области).

Таблица №3

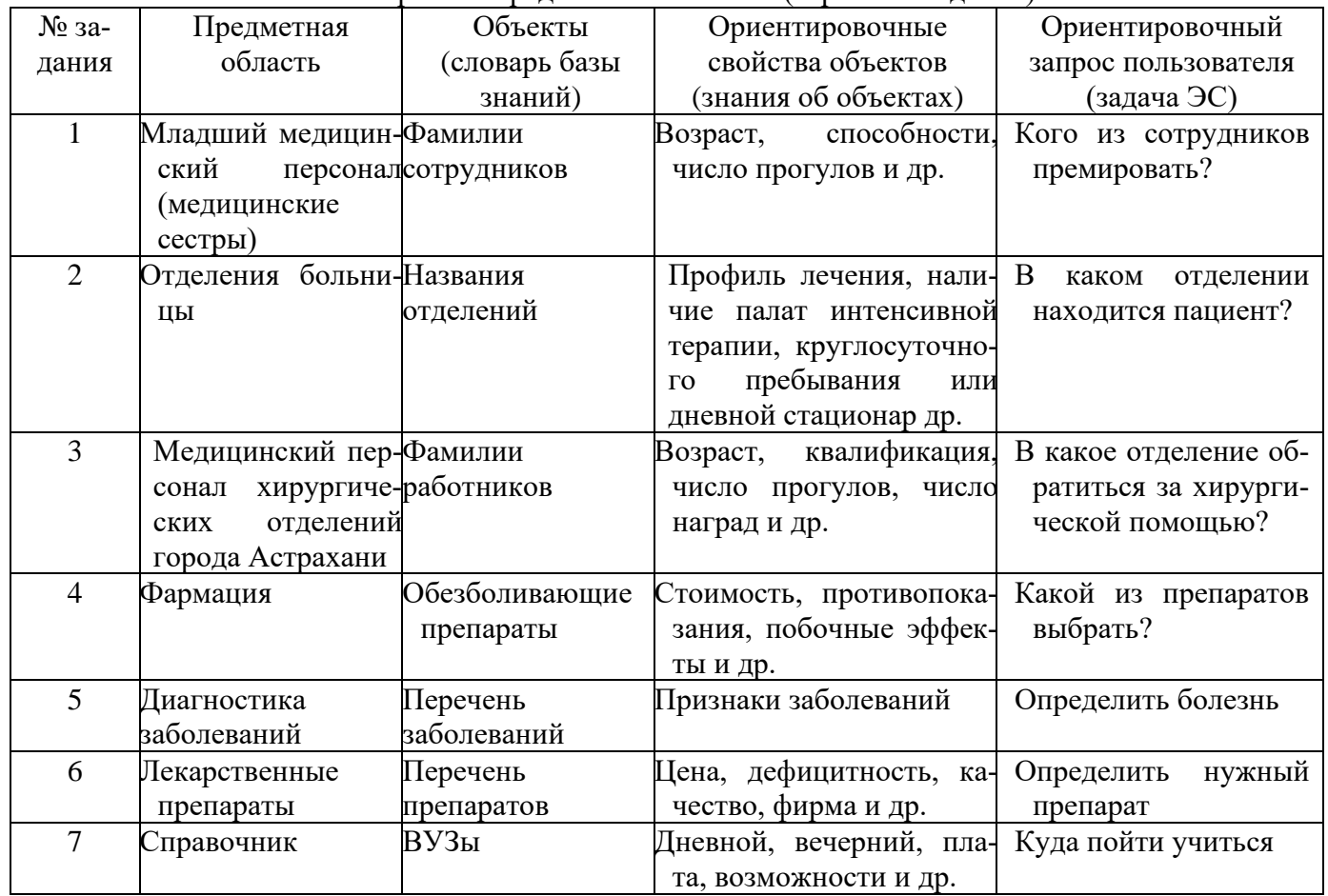

Перечень предметных областей (варианты задания)

1. Составить перечень объектов (словарь) предметной области (10-15 наименований).

- 2. Определить свойства (признаки) объектов (5-7 наименований).
- 3. Установить состав базы знаний.
- 4. Сформулировать запрос пользователя (задачу распознавания) с целью определения искомого объекта по некоторым заданным его свойствам (3-4 наименования).
- 5. Разработать вопросник (соответствующие вопросы) для осуществления диалога пользователя с ЭС.
- 6. Разработать блок-схему (пошаговое описание) алгоритма решения задачи ЭС.

#### **4.3.Перечень практических навыков, которым должен обладать студент после освоения дисциплины.**

- осуществлять поиск специализированной информации с использованием программных средств;
- владеть методами построения моделей представления знаний в медицине и здравоохранении;
- владеть методами получения медицинских знаний, способами структурирования информации для построения базы знаний интеллектуальной системы;
- прогнозировать и интерпретировать результаты исследования;
- решать типовые практические задачи;
- решать ситуационные задачи на основе теоретических знаний;
- работать с базами данных и электронными таблицами для совершенствования врачебной деятельности;
- проводить текстовую и графическую обработку документов с использованием стандартных программных средств ЭВМ;
- использовать компьютер для статистической обработки имеющихся данных.

#### **4.4.Перечень вопросов к зачету**

- 1. Введение в искусственный интеллект. Определение, классификация.
- 2. Этапы развития систем искусственного интеллекта.
- 3. Основные направления развития исследований в области систем искусственного интеллекта.
- 4. Структура систем искусственного интеллекта.
- 5. Архитектура систем искусственного интеллекта.
- 6. Методология построения систем искусственного интеллекта.
- 7. Разработка эффективных способов сортировки, обработки и представления знаний в базе знаний.
- 8. Модели представления знаний: семантическая, фреймовая, продукционная.
- 9. Базы данных. Этапы развития. Требования, преимущества и недостатки.
- 10. Основы работы в Microsoft Access, понятие базы данных
- 11. Основные принципы работы в Microsoft Access.
- 12. Система управления базами данных в Microsoft Access.
- 13. Создание, ведение и обработка базы данных в Microsoft Access.
- 14. Структура таблицы и типы данных в Microsoft Access.
- 15. Способы создания баз данных в Microsoft Access.
- 16. Объекты и типы базы данных.
- 17. Нейронные сети**.** Понятие и типы.
- 18. Нейронная передача.
- 19. Синаптические связи.
- 20. Искусственный нейрон. Сравнительная характеристика.
- 21. Искусственная нейронная сеть.
- 22. Распознавание образов и классификация. Прогнозирование.
- 23. Принципы построения нейронных сетей.
- 24. Архитектура нейронных сетей.
- 25. Типы нейронных сетей.
- 26. Обучение нейронной сети.
- 27. Правила при обучении нейронной сети.
- 28. Глубинное обучение и его методы.
- 29. Достоинства и недостатки технологий нейронных сетей.
- 30. Эволюционное моделирование.
- 31. Генетические алгоритмы.
- 32. Виды генетических алгоритмов: CHC-алгоритм.
- 33. Виды генетических алгоритмов: Genitor.
- 34. Виды генетических алгоритмов: Гибридные алгоритмы.
- 35. Виды генетических алгоритмов: Ячеистые генетические алгоритмы.
- 36. Виды генетических алгоритмов: параллельные генетические алгоритмы.
- 37. Островная модель.
- 38. История открытия генетического метода алгоритмизации.
- 39. Нечеткие множества и нечеткая логика.
- 40. Нечеткие множества и нечеткая логика в медицине.
- 41. Экспертные системы на основе системы искусственного интеллекта. Основные понятия и задачи.
- 42. Особенности экспертных систем. Режимы работы.
- 43. Общая структура и схема функционирования экспертных систем.
- 44. Этапы создания экспертных систем.
- 45. Прототип экспертной системы.
- 46. Построение концептуальной модели.
- 47. Формализация базы знаний.
- 48. Выбор инструментальных средств реализации экспертной системы.
- 49. Компьютерное зрение.
- 50. Машинное обучение.